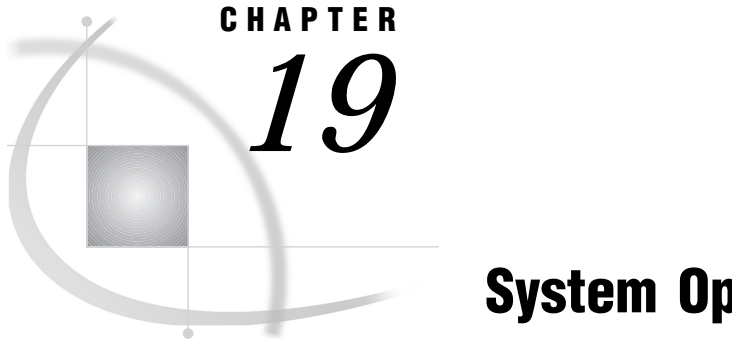

# System Options

*System Options in the CMS Environment* **252** *ALTLOG=* **253** *ALTPRINT=* **253** *AUTOEXEC=* **254** *BLKSIZE=* **255** *BUFNO=* **256** *BUFSIZE=* **257** *CAPSOUT* **258** *CATCACHE=* **258** *CBUFNO=* **259** *CHARTYPE=* **259** *CLEANUP* **260** *CONFIG=* **261** *COPIES=* **261** *CPSP* **262** *DB2CMTRLSE* **263** *DBCS* **263** *DBCSLANG=* **264** *DBCSTYPE=* **265** *DEFWORKUNIT* **265** *DEVICE=* **266** *ECHO=* **266** *EMAILSYS=* **267** *ENGINE=* **267** *FILCLR* **268** *FILSZ* **268** *FORTG=* **269** *FSBCOLOR* **270** *FSBORDER=* **270** *FSDEVICE=* **271** *FSMODE=* **271** *FULLSTIMER* **272** *GHFONT=* **273** *HELPLOC=* **273** *LEAVE=* **275** *LINESIZE=* **276** *LOG=* **276** *MAPS=* **277** *MEMSIZE=* **278** *MSG=* **279** *MSGCASE* **279**

*NEWS=* **280** *NULLEOF* **280** *OPLIST* **281** *PAGESIZE=* **281** *PFKEY=* **282** *PLIO=* **283** *PRINT=* **283** *PROCLEAVE=* **284** *RTRACE=* **285** *RTRACELOC=* **286** *SASAUTOS=* **286** *SASHELP=* **287** *SASLIB=* **288** *SASLOAD=* **288** *SASUSER=* **289** *SEQENGINE=* **289** *SERIES=* **290** *SET=* **291** *SIODISK=* **292** *SORTCUT=* **292** *SORTCUTP=* **293** *SORTEQOP* **294** *SORTLIB=* **294** *SORTLIST* **295** *SORTMSG* **296** *SORTNAME=* **296** *SORTPARM=* **297** *SORTPGM=* **297** *SORTSIZE=* **298** *SORTSUMF* **299** *SORT31PL* **299** *SSEG* **300** *STIMEFMT=* **301** *STIMER* **301** *SYSIN=* **302** *SYSLEAVE=* **302** *TAPECLOSE=* **303** *TXTLIB* **304** *USER=* **304** *VERBOSE* **305** *VSAMLOAD* **306** *VSAMREAD* **306** *VSAMUPDATE* **306** *WORK=* **307** *XCMD* **308** *Summary Table of SAS System Options* **308**

# System Options in the CMS Environment

Portable SAS system options are documented in *SAS Language Reference: Dictionary*. Only the system options that are CMS-specific or that have host-specific aspects are documented in this section. However, "Summary Table of SAS System Options" on page 308 includes all SAS system options that are available under CMS. The table specifies the default values for all options and describes when and where each option can be specified: at SAS initialization, in the SAS configuration file, or in the SAS OPTIONS statement, for example.

For information about using SAS system options under CMS, see "Specifying System Options in the SAS Command" on page 14.

# ALTLOG=

**Specifies a destination for a copy of the SAS log**

**Default:** none **Valid in:** configuration file, SAS invocation **CMS specifics:** all

## Syntax

ALTLOG=*destination*| NOALTLOG

#### *destination*

can have the following values under CMS:

PRINTER

specifies that a copy of the SAS log is to be sent to the default printer.

#### **TERMINAL**

specifies that a copy of the SAS log is to be sent to the terminal.

#### *file-specification*

identifies the file in one of the following forms. Refer to "Identifying an External File" on page 60 for additional details.

'*filename <filetype <filemode | SFS-directory | \*>>*'

specifies the filename, filetype, and filemode, respectively. An SFS directory may be specified instead of a filemode. If filetype is omitted, SAS assumes a filetype of SASLOG.

### *fileref*

specifies a logical name to be associated with an external file. This name consists of one- to eight-characters and is not enclosed in quotes. The name must have been assigned externally using a CMS FILEDEF command.

## See Also

□ "Routing to External Files with SAS System Options" on page 87

*SAS Language Reference: Dictionary*

# $ALTPRINT =$

**Specifies a destination for a copy of the SAS procedure output file**

**Default:** none **Valid in:** configuration file, SAS invocation **CMS specifics:** all

## Syntax

ALTPRINT=*destination* | NOALTPRINT

#### *destination*

can have the following values under CMS:

PRINTER

specifies that a copy of the SAS print file is to be sent to the default printer.

#### TERMINAL

specifies that a copy of the SAS print file is to be sent to the terminal.

#### *file-specification*

identifies the file in one of the following forms. Refer to "Identifying an External File" on page 60 for additional details.

'*filename <filetype <filemode | SFS-directory | \*>>*'

specifies the filename, filetype, and filemode, respectively. An SFS directory may be specified instead of a filemode. If the filetype is omitted, SAS assumes a filetype of LISTING.

*fileref*

specifies a logical name to be associated with an external file. This name consists of one- to eight-characters and is not enclosed in quotes. The name must have been assigned externally using a CMS FILEDEF command.

# **Details**

Specifying NOALTPRINT is like issuing ALTPRINT=DUMMY or FILEDEF ALTPRINT DUMMY, which is less efficient than the default of none.

# See Also

□ "Routing to External Files with SAS System Options" on page 87

*SAS Language Reference: Dictionary*

# AUTOEXEC=

#### **Specifies the autoexec file to be used**

**Default:** none

**Valid in:** configuration file, SAS invocation **CMS specifics:** all

### Syntax

AUTOEXEC=*file-specification* | (*filespec-1 ... filespec-n*) | NOAUTOEXEC

#### *file-specification*

identifies the file in one of the following forms. Refer to "Identifying an External File" on page 60 for additional details.

'*filename <filetype <filemode | SFS-directory | \*>>*'

specifies the filename, filetype, and filemode, respectively. If the filetype is omitted, SAS assumes a filetype of "SAS".

*fileref*

specifies a logical name to be associated with an external file. This name is a oneto eight-character name that is not enclosed in quotes.

#### **NOAUTOEXEC**

tells SAS software not to search for an autoexec file.

# See Also

- *SAS Language Reference: Dictionary*
- □ "Autoexec Files" on page 16

# BLKSIZE=

**Specifies the size of a contiguous buffer for each open SAS file**

**Default:** 16,384

**Valid in:** configuration file, SAS invocation, OPTIONS statement, OPTIONS window **CMS specifics:** all

## Syntax

BLKSIZE=MIN | MAX | *n* | *n*K | *n*M | *n*G | *hex*X

#### **MIN**

specifies the minimum block size, equal to 0 bytes

### **MAX**

specifies the maximum block size, equal to 32,768 bytes

*n*

specifies a number of bytes in integer decimal notation

*n***K**

specifies a number of kilobytes (1 kilobyte=1,024 bytes)

#### *n***M**

specifies a number of megabytes  $(1 \text{ megabyte} = 1,048,576 \text{ bytes})$ 

#### *n***G**

specifies a number of gigabytes (1 gigabyte = 1,073,741,824 bytes)

#### *hex***X**

number of bytes in hexadecimal notation

## **Details**

BLKSIZE (block size) is a library attribute that is appropriated at the time the library is assigned. The only way to change the value of BLKSIZE for a member in an allocated SAS data library is to specify the BLKSIZE= option in the DATA statement for that member.

By specifying the minimum size of the initial buffer allocated for each SAS data set member, the BLKSIZE= option helps refine the use of storage for SAS files without having to specify the BUFSIZE= and BUFNO= options explicitly. Specifying BLKSIZE= is the equivalent of dynamically setting the value of the BUFNO= option based on the observation length in the data set.

The BLKSIZE= option enables you to designate a constant amount of memory dedicated to obtaining buffers. SAS allocates the number of buffers specified by the BUFNO= option, each the size specified by the BUFSIZE= option, regardless of the value of the BLKSIZE= option. (The BUFNO= and BUFSIZE= options are described later in this section.) The BLKSIZE= option determines the number of extra buffers that can be allocated from the memory that remains (from the number of bytes specified by the BLKSIZE= option) after the number of buffers specified by the BUFNO= option are obtained.

You can determine the number of extra pages (buffers) by making the following calculation:

#### (*block-size* − (*number-of-buffers*\* *buffer-size* ))/ *buffer-size*

where *block-size* is determined by the value of the BLKSIZE= option, *number-of-buffers* is the value of the BUFNO= option, and *buffer-size* is the value of the BUFSIZE= option.

For example, suppose you have three members in a library named TEST.A, TEST.B, and TEST.C. A has a page size (specified by the BUFSIZE= option) of  $2K$ ; B,  $4K$ ; and C, 8K. Assume that BUFNO= is set to 6, and BLKSIZE= is set to 32K (32,768 bytes). SAS not only allocates six 2K buffers to process TEST.A, but in addition it allocates ten extra 2K buffers from the 20K that remains from the 32K area of memory; thus, a "bonus" number of buffers, 16 in all, helps speed up the processing of TEST.A. When processing TEST.B, SAS allocates two extra 4K buffers in addition to the six initial 4K buffers:  $(32K - (6 * 4K))/4K$ . When processing TEST.C, SAS allocates the six 8K buffers, as designated by the values of the BUFNO= and BUFSIZE= options, and uses a total of 48K.

By specifying BLKSIZE=32K, you reserve a 32K area of memory that can be used to obtain excess buffers to help improve performance. These excess buffers are in addition to the number of buffers specified by the BUFNO= option. The value of the BLKSIZE= option is ignored for any data sets whose buffer size multiplied by the number of buffers is greater than the BLKSIZE= option value.

### Comparison

The value specified in the BLKSIZE= system option is in effect for an entire session unless it is overridden by the BLKSIZE= option in the LIBNAME statement or the BLKSIZE= data set option.

# BUFNO=

**Specifies the number of buffers to use for each SAS data set Default:** 1

**Valid in:** configuration file, SAS invocation, OPTIONS statement, OPTIONS window **CMS specifics:** maximum number of buffers

## Syntax

BUFNO=*number-of-buffers*

#### *number-of-buffers*

specifies a value from 1 to the maximum number of buffers, technically 2,147,483,647 in the CMS environment. The practical limit is lower, depending on the size of the buffer and the virtual machine.

# **Details**

The buffer number is not a permanent attribute of the data set and is valid only for the current SAS session or job.

To reduce input/output operations on a small data set and speed up execution time, allocate one buffer for each memory page of data to be processed. This technique is most effective if you read the same observations several times during processing.

# See Also

- $\Box$  "BLKSIZE=" on page 255
- *SAS Language Reference: Dictionary*

# BUFSIZE=

#### **Specifies permanent buffer size for output SAS data sets**

**Default:** 0

**Valid in:** configuration file, SAS invocation, OPTIONS statement, OPTIONS window **CMS specifics:** maximum buffer size

### Syntax

BUFSIZE=*number-of-bytes*

### *number-of-bytes*

specifies the number of bytes of storage in 1K increments. The number of bytes can have a value from 0 to the maximum value buffer size, technically 2,147,483,647 in the CMS environment. The practical limit depends on the number of buffers and the size of the virtual machine.

If the value is 0, SAS chooses an operating environment default that is optimal for the SAS data set. If any value that you specify is not adequate, SAS automatically rounds up to the next valid buffer size for the data set.

## **Details**

The BUFSIZE= option is valid only for output data sets, that is, data sets named in the DATA statement of a DATA step or in the OUT= option of a SAS procedure.

The buffer size, or page size, determines the size of the input/output buffer SAS uses when transferring data during processing. A page is the number of bytes of data that SAS moves between external storage and memory in one logical I/O operation. Once specified, the buffer size is a permanent attribute of the data set, and the specified buffer size is used whenever the data set is processed. To change the buffer size, you must use a DATA step to copy the data set and specify a new buffer size or use the SAS default.

Using the BLKSIZE=, BUFNO=, and BUFSIZE= options can speed up execution time by reducing the number of times SAS has to read from or write to the storage medium. However, the improvement in execution time comes at the cost of increased memory consumption.

# See Also

*SAS Language Reference: Dictionary*

# **CAPSOUT**

**Specifies whether all output to print files is to be converted to uppercase**

**Default:** NOCAPSOUT

**Valid in:** configuration file, SAS invocation, OPTIONS statement, OPTIONS window **CMS specifics:** all

## Syntax

CAPSOUT | NOCAPSOUT

#### **CAPSOUT**

specifies that all output to print files is to be converted to uppercase.

### **NOCAPSOUT**

specifies that output to print files is to remain mixed-case.

# CATCACHE=

#### **Specifies how many SAS catalogs to keep in cache memory**

**Default:** 0 **Valid in:** configuration file, SAS invocation

**CMS specifics:** syntax, usage

### Syntax

CATCACHE=MIN | MAX | *n* | *n*K | *hex*X

#### **MIN**

specifies the minimum number of catalogs (0).

#### **MAX**

specifies the maximum number of catalogs (32,767).

*n*

specifies an integer number of catalogs.

#### *n***K**

specifies an integer to be multiplied by 1,024 to specify the number of catalogs.

#### *hex***X**

specifies the number of catalogs in hexadecimal notation.

# **Details**

The CATCACHE= option is set to 0 by default. A value of 0 optimizes the use of SAS memory resources. However, if memory is not a constraint on your system, you might want to increase the value of the CATCACHE= option under certain circumstances.

# CBUFNO=

### **Specifies the number of extra page buffers to use for each SAS catalog**

**Default:** 0

**Valid in:** configuration file, SAS invocation, OPTIONS command, OPTIONS window **CMS specifics:** default, range of values

## Syntax

CBUFNO=MIN | MAX | *n* | *hex*X

#### **MIN**

specifies the minimum number of extra page buffers (0).

#### **MAX**

specifies the maximum number of extra page buffers (20).

#### *n*

specifies an integer number of extra page buffers.

#### *hex***X**

specifies the number of extra page buffers in hexadecimal notation.

# CHARTYPE=

**Specifies a character cell size to use on the IBM 3290 terminal**

**Default:** 1 (IBM 3290), 0 (other terminals) **Valid in:** configuration file, SAS invocation **CMS specifics:** all

# Syntax

CHARTYPE=*cell-size* | *screen-size*

#### *cell-size*

specifies the character set number for an IBM 3290 terminal. Values are 1 for a 6 x 12 cell and 2 for a 9 x 16 cell.

#### *screen-size*

specifies the screen size for other (EDS) terminals. Values are 1 for a primary screen size and 2 for an alternate screen size.

# **Details**

For an IBM 3290 terminal, the CHARTYPE= option specifies which character cell size to use. For other Extended-Data-Stream (EDS) terminals, it specifies which screen size to use. This option corresponds to the CHARTYPE option in SAS/GRAPH software.

A value of 0 indicates that the CHARTYPE= option is not applicable to the terminal you are using.

# See Also

□ "Improving Screen Resolution on an IBM 3290 Terminal" on page 330

# **CLEANUP**

**Specifies whether to attempt to recover from an out-of-resources condition**

**Default:** CLEANUP

**Valid in:** configuration file, SAS invocation, OPTIONS statement, OPTIONS window **CMS specifics:** default, usage

## Syntax

CLEANUP | NOCLEANUP

### **CLEANUP**

specifies that SAS software should attempt to recover from an out-of-resources condition.

### **NOCLEANUP**

specifies that SAS software should not attempt to recover from an out-of-resources condition.

## **Details**

By default, the requestor window is displayed only when SAS is invoked in interactive windowing mode or in interactive line mode. In other methods of running SAS software, when a resource-critical situation arises, SAS software performs automatic continuous cleanup. If not enough resources are recovered, SAS software responds as if you had specified NOCLEANUP.

# See Also

*SAS Language Reference: Dictionary*

# CONFIG=

**Specifies the name of the configuration file to be used when SAS software is invoked**

**Default:** SASV8 CONFIG \* **Valid in:** SAS invocation **CMS specifics:** all

# **Syntax**

CONFIG='<*filename filetype filemode | SFS-directory*>' | NOCONFIG

#### **'***filename filetype filemode | SFS-directory***'**

specifies the complete CMS file id of an external file. The file id must be enclosed in quotes. If only the filename is specified, the quotes may be omitted. If filemode or SFS directory is omitted, \* is assumed. If filetype is omitted, CONFIG is assumed.

## **NOCONFIG**

tells SAS not to use any configuration file.

## **Details**

If you do not want any configuration file used, including the default, specify NOCONFIG in the SAS command.

# See Also

- □ "Configuration Files" on page 15
- *SAS Language Reference: Dictionary*

# COPIES=

**Specifies the number of copies to make during printing Default:** 1

**Valid in:** configuration file, SAS invocation, OPTIONS statement, OPTIONS window **CMS specifics:** maximum value

### Syntax

COPIES=*n* | MIN | MAX | *hex*X

#### *n*

specifies the number of copies in terms of bytes.

#### **MIN**

sets the minimum number of copies to 1.

### **MAX**

sets the maximum number of copies to 254.

#### *hex***X**

specifies the number of copies to a hexadecimal.

## **Details**

In the CMS environment, the maximum value of the COPIES= option is 255.

# See Also

*SAS Language Reference: Dictionary*

# CPSP

#### **Specifies whether the CMS SAS interface issues CP SPOOL commands**

**Default:** NOCPSP **Valid in:** configuration file, SAS invocation **CMS specifics:** all

### Syntax

CPSP | NOCPSP

## **CPSP**

tells the CMS SAS interface to issue CP SPOOL commands for the virtual printer.

#### **NOCPSP**

tells the CMS SAS interface not to issue CP SPOOL commands to the virtual printer. Use NOCPSP when you are running SAS in a CMS batch environment to prevent spooling commands issued by SAS from interfering with those issued by CMS batch facilities.

# DB2CMTRLSE

### **Controls the ability to maintain or release a user ID's SQL/DS connection through a COMMIT WORK**

**Default:** DB2CMTRLSE **Valid in:** configuration file, SAS invocation **CMS specifics:** all

## **Syntax**

DB2CMTRLSE | NODB2CMTRLSE

#### **DB2CMTRLSE**

issues a COMMIT RELEASE, which closes your SQL/DS connection.

#### **NODB2CMTRLSE**

issues a COMMIT WORK, which maintains your SQL/DS connection.

## **Details**

DB2CMTRLSE enables you to maintain or release an SQL/DS connection for a given userid beyond a SAS procedure's execution. It is a convenient way to maintain connections that require SQL/DS passwords.

# DBCS

**Enables double-byte character support**

**Default:** NODBCS **Valid in:** configuration file, SAS invocation **CMS specifics:** all

### Syntax

DBCS | NODBCS

### **DBCS**

uses two bytes for each character in the set.

#### **NODBCS**

does not use two bytes for each character in the set.

## **Details**

DBCS indicates that all text, input, output, and data should be processed as if it is encoded in a double-byte character set. Double-byte character sets are used to represent text written in languages other than English.

# See Also

- □ "DBCSLANG=" on page 264
- D "DBCSTYPE=" on page 265

# DBCSLANG=

#### **Specifies the language of the double-byte character set**

**Default:** none **Valid in:** configuration file, SAS invocation **CMS specifics:** all

# **Syntax**

DBCSLANG=*language-name*

#### *language-name*

specifies one of the following double-byte character sets:

CHINESE

Simplified Chinese language as used in the People's Republic of China.

#### HANZI

Alias for CHINESE.

JAPANESE Japanese language.

KATAKANA Japanese language with Katakana.

#### KOREAN

Korean language.

### TAIWANESE

Taiwanese differs from traditional Chinese, but it uses the same characters.

### UNKNOWN

Set automatically when an invalid value is specified.

# **Details**

All values of DBCSLANG= require that you specify DBCSTYPE=IBM.

# See Also

- D "DBCS" on page 263
- D "DBCSTYPE=" on page 265

# DBCSTYPE=

#### **Specifies the encoding sequence for double-byte character sets**

**Default:** IBM **Valid in:** configuration file, SAS invocation **CMS specifics:** *encoding\_method*

# **Syntax**

DBCSTYPE=*encoding\_method*

### **encoding\_method**

specifies the following encoding method for double-byte character sets:

IBM

Specifies the IBM encoding method.

# See Also

- D "DBCS" on page 263
- □ "DBCSLANG=" on page 264

# **DEFWORKUNIT**

**Specifies whether or not to use a unique CMS work unit for each output file in the Shared File System**

**Default:** NODEFWORKUNIT

**Valid in:** configuration file, SAS invocation **CMS specifics:** all

# **Syntax**

DEFWORKUNIT | NODEFWORKUNIT

### **DEFWORKUNIT**

specifies that a single work unit is to be used for all files in the Shared File System. Fewer IUCV connections to the SFS server are used.

### **NODEFWORKUNIT**

specifies that a unique CMS work unit is to be used for each output file in the Shared File System. This allows the SAS session to have better control over each SFS file opened for output.

# DEVICE=

#### **Specifies a terminal device driver for SAS/GRAPH software**

**Default:** none **Valid in:** configuration file, SAS invocation, OPTIONS statement, OPTIONS window **CMS specifics:** device list

## Syntax

DEVICE=*device-driver-name*

## **Details**

To see the list of available device drivers, you can use the GDEVICE procedure. If you are using a windowing environment, submit the following statements:

```
proc gdevice c=sashelp.devices;
run;
```
This displays a list of device drivers that you can scroll through. If you are running SAS in interactive line mode or noninteractive mode, use the following statements to write the device list to the Output Window:

```
proc gdevice c=sashelp.devices nofs;
list _all_;
run;
```
# See Also

*SAS Language Reference: Dictionary*

# ECHO=

**Specifies a message to be displayed when SAS is invoked**

**Default:** none **Valid in:** configuration file, SAS invocation **CMS specifics:** all

# Syntax

ECHO='*text*'

#### **'***text***'**

specifies a message to be displayed when SAS is invoked. The *text* string must be enclosed in quotation marks and must fit on one line. You can have as many ECHO='*text*' lines as you want. The message is displayed on the screen before the SAS session begins. The message is not written to the log. The maximum length of *text* is 256 characters.

# EMAILSYS=

**Specifies the name of the CMS pipeline stage used for electronic mail**

**Default:** SASMAIL **Valid in:** configuration file, SAS invocation, OPTIONS statement **CMS specifics:** all

## Syntax

**EMAILSYS**=*stage-specification*

#### *stage-specification*

names the CMS REXX pipeline stage used to send electronic mail from within SAS. Specify the pipeline stage as follows:

'*filename* <*filetype* <*filemode*>>'

If the filetype is omitted, SAS uses the filetype REXX. If the filemode is omitted, SAS uses an asterisk (\*). Quotation marks are required around the entire specification if anything more than a filename is specified.

## **Details**

SAS sends all electronic mail through an external CMS pipeline stage written in REXX. The name of the pipeline stage is SASMAIL REXX, which is located on the SAS system disk.

## See Also

- □ "FILENAME" on page 227
- □ "Sending E-Mail from Within SAS" on page 69

# ENGINE=

**Specifies the default access method to use for SAS libraries**

**Default:** BASE

**Valid in:** configuration file, SAS invocation **CMS specifics:** *engine-name*

## Syntax

ENGINE=*engine-name*

#### *engine-name*

can take the following values under CMS:

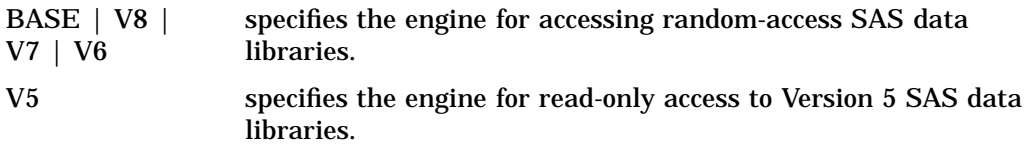

# See Also

- $\Box$  "How SAS Assigns an Engine When No Engine Is Specified" on page 45
- *SAS Language Reference: Dictionary*

# FILCLR

### **Clears all CMS FILEDEF commands at SAS session termination**

**Default:** NOFILCLR **Valid in:** configuration file, SAS invocation, OPTIONS statement, OPTIONS window **CMS specifics:** all

## **Syntax**

FILCLR | NOFILCLR

### **FILCLR**

specifies that all FILEDEF commands except those that are issued with the PERM option are to be cleared at session termination.

#### **NOFILCLR**

specifies that no user-created FILEDEF commands are to be cleared at session termination.

# **FILSZ**

**Specifies whether SAS software passes the SIZE= option to the host sort program Default:** NOFILSZ

**Valid in:** configuration file, SAS invocation, OPTIONS statement, OPTIONS window **CMS specifics:** all

# **Syntax**

FILSZ | NOFILSZ

#### **FILSZ**

specifies that the system sort utility supports the FILSZ parameter. SAS uses the FILSZ= system option in the SORT control statement that it generates and passes it to the sort utility program. The FILSZ parameter is more efficient than the SIZE parameter. This option is ignored if you use SORTPGM=SAS or the SORT procedure.

#### **NOFILSZ**

specifies that the system sort utility does not support the FILSZ argument. SAS generates the SIZE= option in the SORT control statement that it generates and passes to the sort utility program.

## **Details**

If a program product sort utility is installed that supports the FILSZ parameter, specifying the FILSZ= system option increases the sort efficiency.

# FORTG=

#### **Names a text library to be made global by SAS software**

**Default:** none

**Valid in:** configuration file, SAS invocation

**CMS specifics:** all

### Syntax

FORTG=*text-library-specification*

#### *text-library-specification*

is the filename of a CMS file with a filetype of TXTLIB.

## **Details**

The FORTG= system option can be used to identify a FORTRAN text library to SAS so that the library members can be called from within SAS.

This system option is available for compatibility with earlier releases of SAS software and is generally not used.

# FSBCOLOR

**Specifies whether to use window background colors on vector graphics devices**

**Default:** NOFSBCOLOR **Valid in:** configuration file, SAS invocation **CMS specifics:** all

## Syntax

FSBCOLOR | NOFSBCOLOR

### **FSBCOLOR**

enables you to set the background color in your SAS windows. For example, if you specify FSBCOLOR when you invoke SAS, you can issue commands such as the following in any SAS window:

color back blue

Use the FSBCOLOR option only on vector graphics devices. The FSBCOLOR system option is ignored if you specify it on a program symbols device, and you will receive an error message if you try to set the background color of a window.

### **NOFSBCOLOR**

specifies that no background colors are to be used. This is the default value (even on vector graphics devices).

## **Details**

Some terminals, such as the IBM 3279, the PC 3270 emulators, and the Tektronix 4205, are called *program symbols* devices. This type of device does not allow you to set the background color of individual windows; the background color is always black. Other terminals, called *vector graphics* devices, allow you to set the background color. Examples of such terminals are the IBM 3179, 3192, and 3472 terminals.

# FSBORDER=

**Specifies what type of symbols are to be used for window borders, scroll bars, and similar elements**

**Default:** BEST **Valid in:** configuration file, SAS invocation **CMS specifics:** all

## Syntax

FSBORDER=BEST | PS | APL | NONE

### **BEST**

indicates that SAS chooses, based on the type of terminal that you are using, which symbols are to be used.

## **PS**

indicates that programmed symbols are to be used.

## **APL**

indicates that APL symbols are to be used.

#### **NONE**

indicates that no symbols are to be used.

## **Details**

Non-Extended Data Stream (non-EDS) terminals can draw window borders only with the hardware character set of the device. In this case, the value of the FSBORDER= option is irrelevant.

# FSDEVICE=

#### **Specifies the terminal device driver**

**Default:** none **Valid in:** configuration file, SAS invocation **CMS specifics:** all

## **Syntax**

FSDEVICE=*device-name*

#### *device-name*

is the name of a windowing device driver.

## **Details**

See "Terminal Support in the CMS Environment" on page 328 for a list of all devices that are supported for terminal-based interactive windowing under CMS.

## See Also

*SAS Language Reference: Dictionary*

# FSMODE=

**Specifies the full-screen data stream type for a terminal Default:** IBM

**Valid in:** configuration file, SAS invocation **CMS specifics:** all

# Syntax

FSMODE=*data-stream-type*

#### *data-stream-type*

is the name of an acceptable data stream type, including the following:

- $\Box$  IBM
- FACOM or FUJITSU specifies the F6683 data stream, which can be used for F6683 and F6653 terminals.
- □ HITAC or HITACHI specifies the T560/20 data stream, which can be used for T560/20, H2020, and H2050 terminals.

# **Details**

An incorrect setting of this option can cause a data stream program check or a system abend.

# FULLSTIMER

**Writes all system performance statistics to the SAS log**

**Default:** NOFULLSTIMER

**Valid in:** configuration file, SAS invocation, OPTIONS statement, OPTIONS window **CMS specifics:** all

# Syntax

FULLSTIMER | NOFULLSTIMER

#### **FULLSTIMER**

writes all system performance statistics to the SAS log.

### **NOFULLSTIMER**

tells SAS not to write system performance statistics to the SAS log.

# **Details**

Under CMS, the FULLSTIMER system option specifies whether extended performance statistics of your computer system are to be collected and displayed after each step. They include the following:

- $\Box$  real time
- user CPU time
- system CPU time

memory task switches.

*Note:* This option should be specified for performance analysis only. Specifying the FULLSTIMER option for all programs will affect performance.  $\triangle$ 

## See Also

- □ "STIMER" on page 301
- *SAS Language Reference: Dictionary*

# GHFONT=

**Specifies the default graphics hardware font for vector graphics devices that support stroke precision in the vector graphics symbol set**

**Default:** none **Valid in:** configuration file, SAS invocation **CMS specifics:** all

# Syntax

GHFONT=*font-specification*

#### *font-specification*

is site-specific. See your system administrator for a complete list of fonts that are available to you. Examples of values for *font-specification* are

- F6X9 specifies characters that are 6 pixels wide and 9 high.
- F9X12 specifies characters that are 9 pixels wide and 12 high.
- I6X9 specifies an italic font with characters that are 6 pixels wide and 9 high.

## **Details**

The GHFONT= option specifies the default hardware font in graphics and applies only to vector graphics devices that support stroke precision in the vector graphics symbol set (for example, IBM terminals such as 3179G, 3192G, and 3472G). This option is used with SAS software products such as SAS/INSIGHT software, in which you can specify a smaller font and display more information in the tables.

# HELPLOC=

**Specifies the itemstore that contains SAS System Help**

**Default:** HELPDOC **Valid in:** configuration file, SAS invocation **CMS specifics:** use of itemstores

# Syntax

HELPLOC=*itemstore* | *libref.itemstore* | *libref.itemstore-1*, ...*itemstore-n*

#### *itemstore*

specifies the itemstore name, which is assumed to be in the library specified by the SASHELP= system option (SASHELP \* by default) when no other libref is specified.

#### *libref.itemstore*

specifies an itemstore or series of itemstores in a library other than specified in the SASHELP= system option.

#### *libref.itemstore-1***, ...***itemstore-n*

specifies a series of itemstores that will be parsed in the order listed for the occurrence of a named item.

## **Details**

The HELPLOC= system option identifies itemstores containing user-defined help. SAS resolves help links by searching through an ordered list of itemstores that begins with the latest specification of HELPLOC= and always ends with the default value HELPDOC. The default value is the name of the itemstore in the SASHELP library that contains all SAS Help information.

When a new itemstore is identified by specifying a new value for the HELPLOC= system option, SAS adds that new specification to the head of a list of specifications made previously in the current SAS session. The default value of HELPDOC is always retained at the end of the list of specifications, thereby ensuring the availability of SAS Help.

The following example shows how SAS constructs the ordered list of itemstores in response to multiple specifications of the HELPLOC= system option:

```
proc options option=helploc;
options helploc=userhlp1;
proc options option=helploc;
options helploc=userhlp2;
proc options option=helploc;
run;
```
The LOG window shows that the value of the HELPLOC= system option changes from HELPDOC to USERHLP1, HELPDOC and then to USERHLP2, USERHLP1, HELPDOC.

# See Also

- □ "SASHELP=" on page 287
- □ "ITEMS" on page 204
- □ "Using Online Help" on page 106
- *SAS Language Reference: Dictionary*

# LEAVE=

### **Specifies the bytes of memory to leave unallocated**

**Default:** 0

**Valid in:** configuration file, SAS invocation, OPTIONS statement, OPTIONS window **CMS specifics:** all

## Syntax

LEAVE=MIN | MAX | *n* | *n*K | *n*M | *n*G | *hex*X

#### **MIN**

specifies the minimum number of bytes (0)

**MAX**

specifies the maximum number of bytes (2,147,483,647)

#### *n*

specifies an integer number of bytes

### *n***K**

specifies a number of kilobytes  $(1 \text{ kilobyte} = 1,024 \text{ bytes})$ 

### *n***M**

specifies a number of megabytes  $(1 \text{ megabyte} = 1,048,576 \text{ bytes})$ 

#### *n***G**

specifies a number of gigabytes (1 gigabyte = 1,073,741,824 bytes)

#### *hex***X**

specifies a number of bytes in hexadecimal notation

# **Details**

The LEAVE= system option prevents SAS from allocating a portion of your USER memory region, which is reserved for concurrent execution of external programs and for operating environment cleanup in the event of an abnormal termination of SAS. External programs could include a sort package, an X command, or a REXX exec invoked from the SAS interface to REXX, for example.

If the value of MEMSIZE= is greater than your entire memory allocation, and if LEAVE=0, SAS can allocate the entire region, leaving no room to execute concurrent programs. Specifying a nonzero value for LEAVE= ensures that the specified amount of memory will always be reserved, regardless of the size of your memory allocation or the value of MEMSIZE=.

The amount of memory reserved with LEAVE= depends on the amount of memory required to run concurrent external programs.

# See Also

□ "MEMSIZE=" on page 278

# LINESIZE=

### **Specifies the line size of SAS procedure output**

**Default:** terminal width; 132 (batch) **Valid in:** configuration file, SAS invocation, OPTIONS statement, OPTIONS window **CMS specifics:** default

## Syntax

LINESIZE=MIN | MAX | *n* | *hex*X

### **MIN**

specifies the minimum line size (64).

#### **MAX**

specifies the maximum line size (256).

#### *n*

specifies an integer line size.

#### *hex***X**

specifies a line size in hexadecimal notation.

# See Also

*SAS Language Reference: Dictionary*

# LOG=

### **Specifies a destination to which the SAS log is written when executing SAS programs in batch or noninteractive mode**

**Default:** LOG=TERMINAL for interactive line mode, LOG=*program-name* SASLOG for noninteractive mode, LOG=LOG window for SAS windowing environment **Valid in:** configuration file, SAS invocation

**CMS specifics:** all

# Syntax

LOG=*destination*

#### *destination*

can have the following values under CMS:

#### PRINTER

specifies that the SAS print file be sent to the default printer.

#### **TERMINAL**

specifies that the SAS print file be sent to the terminal.

#### *file-specification*

identifies an external file using the following syntax:

'*filename <filetype <filemode | SFS-directory | \*>>*'

specifies the filename, filetype, and filemode, respectively. If the filetype is omitted, SAS assumes a filetype of "SAS".

*fileref*

specifies a logical name to be associated with an external file. This name is a one- to eight-character name that is not enclosed in quotes. This name must have been assigned using the CMS FILEDEF command.

## **Details**

The LOG= system option is valid in interactive line mode and noninteractive mode. It is ignored if the SAS windowing environment is invoked.

If you do not want a log written, specify NOLOG. NOLOG is ignored in the SAS windowing environment.

## See Also

- $\Box$  "ALTLOG=" on page 253
- □ "Routing to External Files with SAS System Options" on page 87
- *SAS Language Reference: Dictionary*

# $MAPS =$

#### **Specifies a list of catalogs in which to search for the SAS/GRAPH map data sets**

**Default:** MAPS

**Valid in:** configuration file, SAS invocation, OPTIONS statement, OPTIONS window **CMS specifics:** *library-specification*

## Syntax

MAPS='*library-specification*' | ('*library-specification-1*' ...'*library-specification-n*')

#### **'***library-specification***'**

specifies a physical name (enclosed in quotation marks), in the following form:

'<*filetype*> *SFS-directory | minidisk*'

where *filetype* specifies the SAS Maps library, and *SFS-directory | minidisk* is the CMS minidisk or SFS directory on which the MAPS library resides.

#### **('***library-specification-1***' ...'***library-specification-n***')**

specifies a concatenated list of MAPS libraries. Filetypes are required in each library specification.

## **Details**

The MAPS library can be specified as a single library or as a concatenated list of libraries, which enables you to create your own map libraries and append them to the library provided with SAS. SAS searches for members throughout all libraries, following the order of the libraries in the concatenated list.

Concatenated library specifications require an explicit filetype. Without a filetype, SAS will not be able to locate individual members within the specified library.

### See Also

*SAS Language Reference: Dictionary*

# MEMSIZE=

**Specifies the limit on the total amount of memory to be used by SAS software**

**Default:** 0

**Valid in:** configuration file, SAS invocation, OPTIONS statement, OPTIONS window **CMS specifics:** all

## Syntax

MEMSIZE=MIN | MAX | *n* | *n*K | *n*M | *n*G | *hex*X

#### **MIN**

specifies the minimum number of bytes (0).

#### **MAX**

specifies the maximum number of bytes (2,147,483,647 bytes).

#### *n*

specifies an integer number of bytes.

#### *n***K**

specifies a number of kilobytes (1 kilobyte = 1,024 bytes).

#### *n***M**

specifies a number of megabytes  $(1 \text{ megabyte} = 1,048,576 \text{ bytes}).$ 

#### *n***G**

specifies a number of gigabytes (1 gigabyte = 1,073,741,824 bytes).

#### *hex***X**

specifies a number of bytes in hexadecimal notation.

# **Details**

By default, the MEMSIZE= option has a value of 0 bytes, which means that SAS allocates memory up to the maximum amount available. Once SAS programs are loaded into memory, they are not deleted until that memory is needed for another purpose. This behavior allows multiple processes and consecutive procedure invocations within each process without requiring the program to be reloaded each time. However, if there is no upper limit on virtual memory usage, memory is not freed for reuse even when programs that are stored there are no longer needed. Explicitly specifying a MEMSIZE limit reduces this problem. MEMSIZE=8M has proven to be a reasonable value in most batch applications. Interactive applications that use multiple SAS components such as SAS/AF software and SAS/GRAPH software should set MEMSIZE=16M.

## See Also

"LEAVE=" on page 275

# MSG=

**Specifies the path of the SAS message directory**

**Default:** none **Valid in:** configuration file, SAS invocation **CMS specifics:** all

## Syntax

MSG='*directory-specification*' | ('*dir-spec | '...' dir-spec n'*)

#### *directory-specification*

identifies one or more directories in one of the following forms. Refer to "Identifying an External File" on page 60 for additional details.

'*filemode '| 'SFS-directory*' specifies the filemode or the SFS directory.

# MSGCASE

**Specifies whether all messages in the message file are uppercase**

**Default:** NOMSGCASE **Valid in:** configuration file, SAS invocation **CMS specifics:** all

## Syntax

MSGCASE | NOMSGCASE

#### **MSGCASE**

specifies that all messages in the message file are to be uppercase.

### **NOMSGCASE**

specifies that messages in the message file are to be mixed case.

# See Also

*SAS Language Reference: Dictionary*

# NEWS=

**Specifies a file that contains messages to be written to the SAS log**

**Default:** none **Alias:** SASNEWS= **Valid in:** configuration file, SAS invocation **CMS specifics:** alias, operating environment behavior

# **Syntax**

NEWS=*file-specification*

#### *file-specification*

identifies the file in one of the following forms. Refer to "Identifying an External File" on page 60 for additional details.

'*filename filetype <filemode | SFS-directory | \*>*' specifies the filename, filetype, and filemode or SFS directory, respectively.

# **Details**

Specify NONEWS if you do not want SAS to write the NEWS file to the SAS log.

## See Also

*SAS Language Reference: Dictionary*

# NULLEOF

**Specifies that a null line can signal the end-of-file when the input file is coming from the terminal**

**Default:** NONULLEOF **Valid in:** configuration file, SAS invocation **CMS specifics:** all

# Syntax

NULLEOF | NONULLEOF

#### **NULLEOF**

specifies that a null line signals the end-of-file when the input file is coming from the terminal.

#### **NONULLEOF**

specifies that the ENDSAS statement must be used to signal the end of the input file. If a null line is encountered, SAS continues (in interactive mode).

# **Details**

The NULLEOF system option causes SAS to accept a null line as an end-of-file signal in addition to the ENDSAS statement when the input file is assigned to the terminal. This option is ignored in the SAS windowing environment.

# **OPLIST**

**Controls whether to write the settings of SAS software options to the SAS log**

**Default:** NOOPLIST **Valid in:** configuration file, SAS invocation **CMS specifics:** all

## Syntax

OPLIST | NOOPLIST

### **OPLIST**

writes the settings of SAS software options to SAS log.

### **NOOPLIST**

does not write the settings of SAS software options to SAS log.

# PAGESIZE=

**Specifies the number of printed lines per page of SAS output**

**Default:** terminal-page setting for interactive modes; 60 for noninteractive or batch mode

**Valid in:** configuration file, SAS invocation, OPTIONS statement, OPTIONS window **CMS specifics:** default value

### Syntax

PAGESIZE=MIN | MAX | *n* | *n*K | *hex*X

#### **MIN**

specifies the minimum page size (15 lines).

## **MAX**

specifies the maximum page size (32,767 lines).

*n*

specifies an integer page size.

### *n***K**

specifies an integer to be multiplied by 1,024 to specify the page size.

#### *hex***X**

specifies page size in hexadecimal notation.

## **Details**

Under CMS, the default for the interactive modes (SAS windowing environment and interactive line mode) is your terminal-page size setting. For noninteractive and batch modes, the default is 60 lines per page. For all modes, the valid values for this option range from 15 to 32,767.

# See Also

*SAS Language Reference: Dictionary*

# PFKEY=

**Specifies which set of 12 programmed function keys is to be considered primary**

**Default:** PRIMARY **Valid in:** configuration file, SAS invocation **CMS specifics:** all

## Syntax

PFKEY=*pfkey-set*

### *pfkey-set*

specifies which set of function keys is the primary set. Acceptable values for *pfkey-set* are

## PRIMARY

specifies that the primary set of keys is PF13 through PF24.

#### ALTERNATE

specifies that the primary set of keys is PF1 through PF12.

12

specifies that settings for PF1 through PF12 exactly match those for PF13 through PF24.

**CUA** 

specifies that the primary set be F13 through F24, as defined by the CUA (the IBM Common User Access). CUAPRI is an alias for the CUA value.

### CUAALT

specifies that the primary set be F1 through F12, as defined by the CUA.

```
CUA12
```
specifies that F1 through F12 exactly match F13 through F24, as defined by the CUA.

# PLIO=

**Specifies the name of a text library to be made global for SAS**

**Default:** none **Valid in:** configuration file, SAS invocation **CMS specifics:** all

## Syntax

PLIO=*text-library-specification*

#### *text-library-specification*

is the filename of a CMS file that has a filetype of TXTLIB.

## **Details**

The PLIO= system option can be used to identify a PL/I text library to SAS so that the library members can be called from within SAS.

This system option is available for compatibility with earlier releases of SAS software and is generally not used.

# PRINT=

**Specifies the destination for SAS output when executing SAS programs in batch or noninteractive mode**

**Default:** TERMINAL for interactive line mode; CMS *program-name* LISTING for noninteractive mode; OUTPUT window for the SAS windowing environment

**Valid in:** configuration file, SAS invocation **CMS specifics:** all

### Syntax

PRINT=*destination*

#### *destination*

can be any of the following under CMS:

LOG

directs procedure output and log output to the same file.

#### PRINTER

specifies that the SAS print file be sent to the default printer.

#### **TERMINAL**

specifies that the SAS print file be sent to the terminal.

#### *file-specification*

identifies the file in one of the following forms. Refer to "Identifying an External File" on page 60 for additional details.

'*filename <filetype <filemode | SFS-directory | \*>>*'

specifies the filename, filetype, and filemode or SFS directory, respectively. If the filetype is omitted, SAS assumes a filetype of LISTING.

#### *fileref*

specifies a logical name to be associated with an external file. The name consists of 1–8 characters that are not enclosed in quotes. The fileref must have been previously assigned using a CMS FILEDEF command.

# **Details**

The PRINT= system option is valid in interactive line mode and noninteractive mode. It is ignored if the SAS windowing environment is invoked.

If you do not want a procedure output file written, specify NOPRINT. NOPRINT is ignored in the SAS windowing environment.

# See Also

- □ "ALTPRINT=" on page 253
- *SAS Language Reference: Dictionary*

# PROCLEAVE=

**Specifies an amount of memory to leave unallocated for normal termination of a procedure**

**Default:** 8096

**Valid in:** configuration file, SAS invocation, OPTIONS statement, OPTIONS window **CMS specifics:** all

# **Syntax**

PROCLEAVE=MIN | MAX | *n* | *n*K | *n*M | *n*G | *hex*X

#### **MIN**

specifies the minimum number of bytes (0).

#### **MAX**

specifies the maximum number of bytes (2,147,483,647 bytes).

#### *n*

specifies an integer number of bytes.

### *n***K**

specifies a number of kilobytes (1 kilobyte = 1,024 bytes).

### *n***M**

specifies a number of megabytes  $(1 \text{ megabyte} = 1,048,576 \text{ bytes}).$ 

#### *n***G**

specifies a number of gigabytes (1 gigabyte = 1,073,741,824 bytes).

### *hex***X**

specifies a number of bytes in hexadecimal notation.

# **Details**

If SAS software encounters an out-of-memory condition during procedure execution, the PROCLEAVE= option ensures that enough memory is available for the procedure to close data sets and perform other necessary cleanup during procedure termination.

# See Also

*SAS Language Reference: Dictionary*

# RTRACE=

**enables collection of data on SAS file I/O**

**Default:** NONE **Valid in:** configuration file, SAS invocation **CMS specifics:** all

## Syntax

RTRACE=NONE | ALL

#### **NONE**

causes SAS software to log no file I/O activity.

### **ALL**

causes SAS software to log all file I/O activity.

# See Also

□ "RTRACELOC=" on page 286

# RTRACELOC=

#### **Specifies the pathname of the file to which RTRACE information is written**

**Default:** none

**Valid in:** configuration file, SAS invocation, OPTIONS statement, OPTIONS window **CMS specifics:** all

### Syntax

RTRACELOC=*file-specification*

### *file-specification*

identifies the file in one of the following forms. Refer to "Identifying an External File" on page 60 for additional details.

'*filename filetype <filemode | SFS-directory | \*>*' specifies the filename, filetype, and filemode or SFS directory, respectively.

*fileref*

specifies a logical name to be associated with an external file. This name is a oneto eight-character name that is not enclosed in quotes.

#### *fileref(member)*

gives the fileref of an external file, which is a CMS MACLIB. The member name given must be enclosed in parentheses.

# See Also

"RTRACE=" on page 285

# SASAUTOS=

#### **Specifies an aggregate external file that contains the automatic call source macros**

**Default:** SASAUTOS

**Valid in:** configuration file, SAS invocation, OPTIONS statement, OPTIONS window **CMS specifics:** *library-specification*, operating environment behavior

## Syntax

SASAUTOS=*aggregate-specification* | ('*aggregate-specification-1*, ...'*aggregate-specification-n*')

#### *aggregate-specification*

can be a the name of a MACLIB or SFS directory, or a fileref associated with a MACLIB or SFS directory, or a DDname associated with a MACLIB. For details, see "Identifying an External File" on page 60 .

## **Details**

To use the autocall facility, the SAS system option MAUTOSOURCE must be in effect.

## See Also

*SAS Language Reference: Dictionary*

# SASHELP=

**Specifies the location of the SASHELP library**

**Default:** SASHELP \* **Valid in:** configuration file, SAS invocation **CMS specifics:** *library-specification*, operating environment behavior

## Syntax

SASHELP='*library*' | ('*library-1*' ...'*library-n*')

#### **'***library***'**

specifies a physical name (enclosed in quotation marks), in the following form:

'<*filetype*>*filemode | SFS-directory | \**'

where *filetype* specifies the SAS help library, and *filemode | SFS-directory | \** is the disk on which the SASHELP library resides.

#### **('***library-1***' ...'***library-n***')**

specifies a concatenated list of help libraries. The filetype SASHELP must be specified in each library specification in the concatenation.

## **Details**

The SASHELP library can be specified as a single library or as a concatenated list of libraries, which enables you to create your own help libraries and append them to the library provided with SAS. SAS searches for members through all libraries, following the order of the libraries in the concatenated list.

Concatenated library specifications require an explicit filetype of SASHELP. Without the filetype, SAS will not be able to locate individual members within the specified library.

The SASHELP library can be stored in a CMS saved segment for improved system performance. The implementation of saved segments takes place at SAS installation

time, as described in the installation instructions for the SAS System in the CMS environment.

SAS uses the SASHELP library in a saved segment only if all of the following conditions are true:

- $\square$  The SAS Supervisor is installed in segements.
- $\Box$  The SSEG system option is specified.
- $\Box$  The SERIES= system option is specified with a valid value.

When SASHELP is stored in a saved segment, the host pathname (displayed by a LIBNAME LIST statement or PROC CONENTS, for example) will be SAS*x*HELP SG, where  $x$  is the value of the SERIES= system option.

# See Also

- □ "HELPLOC=" on page 273
- *SAS Language Reference: Dictionary*
- SAS installation instructions for the CMS environment

# SASLIB=

### **Identifies a text library to be made global by SAS**

**Default:** none **Valid in:** configuration file, SAS invocation **CMS specifics:** all

## Syntax

SASLIB=*text-library-specification*

*text-library-specification* is the filename of a CMS file that has a filetype of TXTLIB.

# SASLOAD=

**Specifies a CMS library of load modules to be concatenated to the beginning of the SAS software load library**

**Default:** none **Valid in:** configuration file, SAS invocation **CMS specifics:** all

# **Syntax**

SASLOAD='*load-library-specification*'

**'***load-library-specification***'**

is the name of a CMS LOADLIB. It must be enclosed in quotation marks.

# **Details**

The SASLOAD= system option can be specified more than once. The order in which you specify the load libraries determines the order in which the modules are resolved.

The filetype must be LOADLIB. The filemode can be a specific minidisk or an accessed SFS mode letter, or an explicit SFS directory, or '\*' to search the standard CMS search mode.

```
sasload='sasaf loadlib *'
sasload='sasets loadlib b'
```
# SASUSER=

### **Specifies the name of the SASUSER library**

**Default:** SASUSER *filemode-first-R/W-disk* **Valid in:** configuration file, SAS invocation **CMS specifics:** *library-specification*

### Syntax

SASUSER=*library-specification*

#### *library-specification*

is either a logical name or a physical name. If it is a logical name (no quotes), SAS looks for a FILEDEF for that name and uses the logical name as the SASUSER library name and the disk mode specified in the FILEDEF as the disk on which the SASUSER library resides. If it is a physical name (enclosed in quotation marks), then SAS expects it to be in the following form:

"<*ft*> *fm*"

where *ft* is an optional specification of the name of the SASUSER library, and *fm* is the disk on which the SASUSER library resides.

## See Also

*SAS Language Reference: Dictionary*

# SEQENGINE=

**Specifies the access method the SAS software uses for SAS libraries in tape format when an engine name is not explicitly stated in a LIBNAME statement**

**Default:** V7SEQ **Valid in:** configuration file, SAS invocation, OPTIONS statement, OPTIONS window **CMS specifics:** all

# **Syntax**

SEQENGINE=*engine-name*

### *engine-name*

can have the following values under CMS:

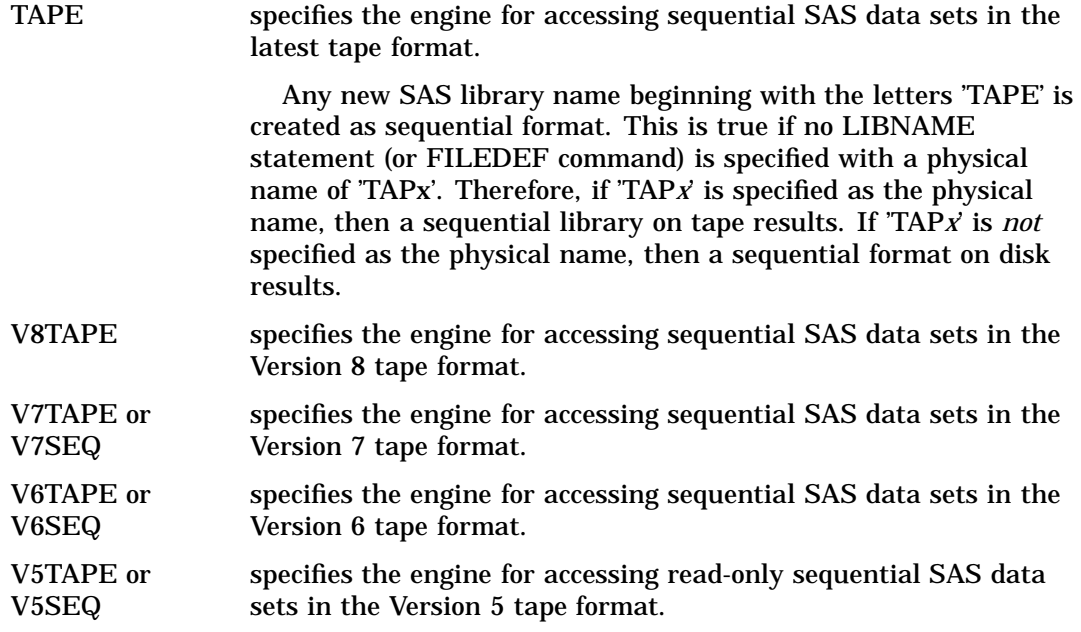

# See Also

"How SAS Assigns an Engine When No Engine Is Specified" on page 45

# SERIES=

**Specifies the series of discontiguous saved segments (DCSS) that contain SAS software**

**Default:** none **Valid in:** configuration file, SAS invocation **CMS specifics:** all

# **Syntax**

SERIES=*series*

#### *series*

is a letter from A to Z, or an integer from 0 to 9, that identifies the series of discontiguous saved segments that contain SAS software on your computer system.

# **Details**

Once your installation has installed SAS software in segments, this option should be added to the SASV8SYS CONFIG file.

*Note:* In order for DCSS to be used, both the SERIES= and SSEG system options must be specified.  $\triangle$ 

## See Also

□ "SSEG" on page 300

# $SET =$

#### **Defines an environment variable**

**Default:** none

**Valid in:** configuration file, SAS invocation, OPTIONS statement, OPTIONS window **CMS specifics:** all

## **Syntax**

**SET**='<*group*>*variable*=*value*'

### *group*

specifies an optional logical group of CMS environment variables. The default group is SAS.

#### *variable*

specifies the name of the CMS environment variable.

*value*

specifies the value of the CMS environment variable.

## **Details**

Environment variables for CMS SAS are saved in the GLOBALV SAS group. The duration of the CMS environment variables that are set by SAS depends on the next IPL.

The following example assigns a CMS environment variable to the GLOBALV MYGROUP group, executes an X statement to set a second environment variable in the same group and uses SYSGET functions to fetch the values:

```
options set='mygroup myvar=myvalue';
x 'globalv select mygroup set var2 xstatement';
```
data null;

```
x=sysget('mygroup myvar');
   put x=;
   y="%sysget(mygroup var2)";
   put y=;
run;
```
The SAS log shows:

x=myvalue y=XSTATEMENT

## See Also

- "Accessing System Variables" on page 10
- □ %SYSGET in "Macro Functions" on page 179
- X statement in *SAS Language Reference: Dictionary*

# SIODISK=

**Forces all WORK files from a SAS program or session to be written to the specified disk**

**Default:** none **Valid in:** configuration file, SAS invocation **CMS specifics:** all

## Syntax

SIODISK=*disk-specification*

*disk-specification* is the CMS filemode letter or an SFS directory name.

# SORTCUT=

**Specifies the number of observations above which the external sort program is selected when the SORTPGM=BEST system option is specified**

**Default:** 2500

**Valid in:** configuration file, SAS invocation, OPTIONS statement, OPTIONS window **CMS specifics:** all

## Syntax

SORTCUT=MIN | MAX | *n* | *n*K | *n*M |*n*G |*hex*X

#### **MIN**

specifies the minimum number of observations (0).

## **MAX**

specifies the maximum number of observations (2,147,483,647).

# *n*

specifies an integer number of observations.

#### *n***K**

specifies a number of observations that is to be multiplied by 1,024.

### *n***M**

specifies a number of observations that is to be multiplied by 1,048,576.

### *n***G**

specifies a number of observations that is to be multiplied by 1,073,741,824.

#### *hex***X**

specifies a number of observations in hexadecimal notation.

## **Details**

If the number of observations in the SAS data set being sorted is greater than the cut-over value, then the external host sort program is used; otherwise, the internal SAS sort is used.

# SORTCUTP=

**Specifies the data set size (in bytes) above which the sort program is selected when the SORTPGM=BEST option is specified**

**Default:** 0

**Valid in:** configuration file, SAS invocation, OPTIONS statement, OPTIONS window **CMS specifics:** all

### Syntax

SORTCUTP=MIN | MAX | *n* | *n*K | *n*M | *n*G | *hex*X

### **MIN**

specifies the minimum number of bytes (0).

#### **MAX**

specifies the maximum number of bytes (2,147,483,647).

### *n*

specifies an integer number of bytes.

#### *n***K**

specifies a number of kilobytes  $(1 \text{ kilobyte} = 1,024 \text{ bytes})$ .

#### *n***M**

specifies a number of megabytes  $(1 \text{ megabyte} = 1,048,576 \text{ bytes}).$ 

### *n***G**

specifies a number of gigabytes (1 gigabyte = 1,073,741,824 bytes).

#### *hex***X**

specifies a number of bytes in hexadecimal notation.

# **Details**

If the value of SORTCUTP is zero, the option is ignored.

# SORTEQOP

**Controls whether SAS software passes the EQUALS option to the host sort program by default**

**Default:** SORTEQOP

**Valid in:** configuration file, SAS invocation, OPTIONS statement, OPTIONS window **CMS specifics:** all

# Syntax

SORTEQOP | NOSORTEQOP

#### **SORTEQOP**

specifies that SAS should pass the EQUALS option to the host sort program by default.

#### **NOSORTEQOP**

specifies that SAS should not pass the EQUALS option by default. Use NOSORTEQOP if your host sort does not support the EQUALS option or if you do not want EQUALS as your default.

## **Details**

The EQUALS option specifies that observations with identical BY variable values are to retain the same relative positions in the output data set as in the input data set. NOEQUALS specifies that this restriction is not necessary.

Either setting of this option can be overridden by specifying the EQUALS or NOEQUALS option in the PROC SORT statement.

# SORTLIB=

**Specifies a TXTLIB to be searched when a sort utility's services are requested**

**Default:** none **Valid in:** configuration file, SAS invocation **CMS specifics:** all

# **Syntax**

SORTLIB=*text-library-specification*

### *text-library-specification*

is the filename of a CMS TXTLIB that contains the system sort utility.

The following table lists the possible values for this argument:

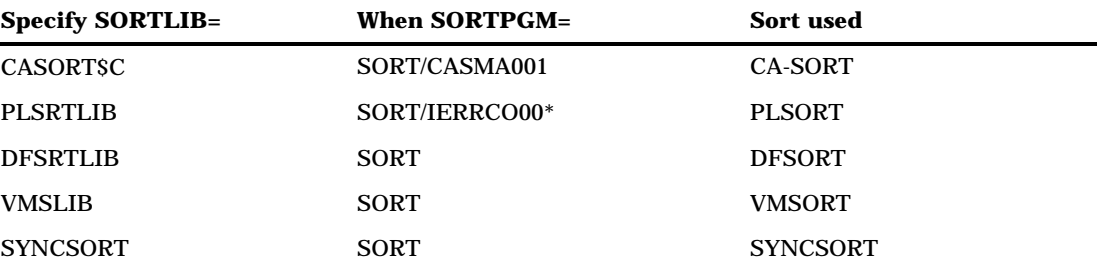

\* Note that the last three characters in the sort program name SORT/IERRCO00 are the letter O, followed by two zeros.

## **Details**

The SORTLIB= system option names a TXTLIB to be made global for use when the SORTPGM= system option is specified as BEST, HOST, or a value other than SAS. This option should be set in the SASV8SYS CONFIG file when SAS software is installed.

# See Also

□ "SORTPGM=" on page 297

# SORTLIST

**Controls whether the LIST option is passed to the host sort program by default**

**Default:** NOSORTLIST

**Valid in:** configuration file, SAS invocation, OPTIONS statement, OPTIONS window **CMS specifics:** all

## **Syntax**

SORTLIST | NOSORTLIST

#### **SORTLIST**

specifies that SAS software should pass the LIST option to the host sort program.

### **NOSORTLIST**

specifies that SAS software should not pass the LIST option by default. Use NOSORTLIST if your host sort does not support the LIST option or if you do not want to pass the LIST option.

## **Details**

The SORTLIST system option controls whether SAS passes the LIST option to the host sort program by default. SORTLIST is ignored unless SORT31PL is in effect. The interpretation of the LIST option is entirely up to the host sort program; it has no effect on SAS.

You can override NOSORTLIST with the LIST option in the PROC SORT statement.

# **SORTMSG**

**Specifies whether messages from the host sort utility will be displayed**

**Default:** NOSORTMSG

**Valid in:** configuration file, SAS invocation, OPTIONS statement, OPTIONS window **CMS specifics:** all

## Syntax

SORTMSG | NOSORTMSG

#### **SORTMSG**

specifies that SAS software should request the host sort program to display all messages.

### **NOSORTMSG**

specifies that SAS software should request the host sort program to display only critical messages.

## **Details**

NOSORTMSG can be overridden by the MESSAGE option in the PROC SORT statement.

# SORTNAME=

**Specifies the name of the host sort utility**

**Default:** none

**Valid in:** configuration file, SAS invocation, OPTIONS statement, OPTIONS window **CMS specifics:** all

## **Syntax**

SORTNAME=*host-sort-program*

# SORTPARM=

**Specifies a string to be appended to the OPTION statement that is passed to the host sort program**

**Default:** none

**Valid in:** configuration file, SAS invocation, OPTIONS statement, OPTIONS window **CMS specifics:** all

## **Syntax**

SORTPARM='*string*'

### *string*

contains valid parameters for the host sort program.

## **Details**

The SORTPARM system option specifies a string to be appended to the OPTION statement that is passed to the host sort program, enabling the user to specify options unique to the particular host sort program being used. The SORTPARM value is used only if the SORT31PL system option is in effect.

The value of the string is not interpreted by SAS but is simply passed through to the host sort program. The value must be something that the host sort program allows following the OPTION keyword, and it must not conflict with any option set by SAS.

# SORTPGM=

**Specifies the name of the host sort program**

**Default:** BEST

**Valid in:** configuration file, SAS invocation, OPTIONS statement, OPTIONS window **CMS specifics:** all

## Syntax

SORTPGM=*sort-utility-name* | BEST | HOST | SAS

#### *sort-utility-name*

specifies the entry name into an accessible sort utility. This can be a member of the TXTLIB that is specified in the SORTLIB= option.

#### **BEST**

specifies to use either the sort utility supplied by SAS or the host sort utility, if available, depending on which is better suited for the data. BEST is based on the number of observations to be sorted. To use SORTPGM=BEST, the entry name of the utility must be SORT, and the SORTLIB= system option must be set appropriately.

#### **HOST**

specifies to use the host sort utility available under CMS. To use SORTPGM=HOST, the entry name of the utility must be SORT and the SORTLIB= system option must be set appropriately.

#### **SAS**

specifies the sort utility supplied by SAS, which is more efficient for sorting small files than invoking a CMS sort utility.

## **Details**

The host sort utility might be more suitable than the SAS-supplied sort utility for data sets that contain a large number of observations.

To use SORTPGM=BEST or SORTPGM=HOST when the entry name of the sort utility is not SORT, use the SORTNAME= system option to specify the entry name.

# See Also

- □ "SORTNAME=" on page 296
- *SAS Language Reference: Dictionary*

# SORTSIZE=

#### **Specifies the SIZE parameter that SAS is to pass to the sort utility**

**Default:** MAX

**Valid in:** configuration file, SAS invocation, OPTIONS statement, OPTIONS window **CMS specifics:** maximum sort size

## Syntax

SORTSIZE=MAX | SIZE | MIN | *n* | *n*K | *n*M | *n*G

#### **MAX**

specifies that the characters MAX are to be passed to the system sort utility. This causes the sort utility to size itself. Not all sort utilities support this feature.

#### **SIZE**

specifies that the sort is to use the total amount of free space in the virtual machine minus the amount that is specified by the LEAVE= option in the PROC SORT statement.

#### **MIN**

specifies that the characters MIN are to be passed to the system sort utility. This causes the sort utility to size itself. Not all sort utilities support this feature.

*n*

specifies a number of bytes of memory to pass to the sort utility. If *n* is 0, the sort uses the default that was defined when it was installed.

#### *n***K**

specifies a number of kilobytes of memory to pass to the sort utility.

#### *n***M**

specifies a number of megabytes  $(1 \text{ megabyte} = 1,048,576 \text{ bytes})$  to pass to the host sort utility.

### $nG$

specifies a number of gigabytes (1 gigabyte  $= 1,073,741,824$  bytes) to pass to the host sort utility.

### See Also

*SAS Language Reference: Dictionary*

# **SORTSUMF**

**Specifies whether the host sort utility supports the SUM FIELDS=NONE control card**

**Default:** NOSORTSUMF

**Valid in:** configuration file, SAS invocation, OPTIONS statement, OPTIONS window **CMS specifics:** all

### Syntax

SORTSUMF | NOSORTSUMF

#### **SORTSUMF**

specifies that the host sort utility supports the SUM FIELDS=NONE control card. If the SORTSUMF option is specified and the SORT procedure is invoked with the NODUPKEY parameter, the host sort utility can be used.

#### **NOSORTSUMF**

specifies that the host sort utility does not support the SUM FIELDS=NONE control card. If NOSORTSUMF is specified and the SORT procedure is invoked with the NODUPKEY parameter, the SAS sort utility will be used.

# SORT31PL

**Controls whether SAS software calls the host sort program by using the extended (31-bit) plist or standard (24-bit) plist**

**Default:** NOSORT31PL

**Valid in:** configuration file, SAS invocation, OPTIONS statement, OPTIONS window **CMS specifics:** all

## Syntax

SORT31PL | NOSORT31PL

#### **SORT31PL**

specifies that SAS software will call the host sort program using the extended (31-bit) plist.

### **NOSORT31PL**

specifies that SAS software will call the host sort program using the standard (24-bit) plist.

# **Details**

If you are using SORT31PL, you must use NOSORTMSG if your host sort program does not support the PRINT=ALL option.

If you are using SORT31PL and your host sort is configured to display all messages by default, you might need to specify SORTPARM='PRINT=CRITICAL' to suppress messages.

# SSEG

**Specifies whether the SAS supervisor and procedures are to be used from discontiguous saved segments (DCSS) or from the load library**

**Default:** NOSSEG **Valid in:** configuration file, SAS invocation

**CMS specifics:** all

### Syntax

SSEG | NOSSEG

#### **SSEG**

specifies that the SAS supervisor and procedures are to be used from discontiguous saved segments.

### **NOSSEG**

specifies that the SAS supervisor and procedures are to be used from the load library.

# **Details**

You must also specify the SERIES= system option in order for SAS to be used from DCSS. Specify both of them in the SASV8SYS CONFIG file when SAS is installed.

# STIMEFMT=

**Specifies the format to use for displaying the time on STIMER output**

**Default:** M **Valid in:** configuration file, SAS invocation, OPTIONS statement **CMS specifics:** all

## **Syntax**

STIMEFMT=S | M | H | SECONDS | MINUTES | HOURS

### **S, SECONDS**

specifies that SAS software display the STIMER output as seconds.

### **M, MINUTES**

specifies that SAS software display the STIMER output as minutes:seconds.

### **H, HOURS**

specifies that SAS software display the STIMER output as hours:minutes:seconds.

# STIMER

### **Writes a subset of system performance statistics to the SAS log**

**Default:** NOSTIMER

**Valid in:** configuration file, SAS invocation, OPTIONS statement, OPTIONS window **CMS specifics:** all

# **Syntax**

STIMER | NOSTIMER

#### **STIMER**

specifies that SAS collect and display the timing statistics TCPU and VCPU and to display a list of computer resources used for each step.

#### **NOSTIMER**

specifies that SAS software collect no timing statistics.

# **Details**

The STIMER system option specifies whether CPU timing statistics of your SAS session are collected. The STATS option must also be in effect for the statistics to be printed in the log.

*Note:* Use of the STIMER option might degrade performance of SAS.  $\triangle$ 

Certain procedures require the use of STIMER if they are to use or display the time consumed.

# See Also

□ "FULLSTIMER" on page 272

*SAS Language Reference: Dictionary*

# SYSIN=

**Specifies a file containing a SAS program when running in batch or noninteractive mode**

**Default:** none **Valid in:** configuration file, SAS invocation **CMS specifics:** all

## Syntax

SYSIN=*file-specification| ('file-specification–1' 'file-specification–2' ... 'file-specification-n')*

#### *file-specification*

identifies the file in one of the following forms. Refer to "Identifying an External File" on page 60 for additional details.

'*filename <filetype <filemode | SFS-directory | \*>>*'

specifies the filename, filetype, and filemode or SFS directory, respectively. This type of file specification is required for concatenated lists of the form *('file-specification–1' 'file-specification–2' ... 'file-specification-n')*. If specifying a single file, the filetype may be omitted; SAS responds by assuming a filetype of SAS.

*fileref*

specifies a logical name to be associated with an external file. This one- to eight-character name is not enclosed in quotes. The fileref must have been assigned with a CMS FILEDEF command. If your CMS installation supports the access of OS/390 data sets from CMS (shared DASD), a member of an OS/390 partitioned data set can also be read with the *fileref* specification, assuming that the fileref was previously associated with a specific PDS member using the CMS FILEDEF command.

# SYSLEAVE=

**Specifies the amount of memory to leave reserved for normal SAS software termination Default:** 8096

**Valid in:** configuration file, SAS invocation, OPTIONS statement, OPTIONS window **CMS specifics:** all

# **Syntax**

SYSLEAVE=MIN | MAX | *n* | *n*K | *n*M | *n*G | *hex*X

#### **MIN**

specifies the minimum number of bytes (0).

#### **MAX**

specifies the maximum number of bytes (2,147,483,647).

#### *n*

specifies an integer number of bytes.

### *n***K**

specifies a number of kilobytes (1 kilobyte = 1,024 bytes).

## *n***M**

specifies a number of megabytes  $(1 \text{ megabyte} = 1,048,576 \text{ bytes}).$ 

#### *n***G**

specifies a number of gigabytes (1 gigabyte = 1,073,741,824 bytes).

### *hex***X**

specifies a number of bytes in hexadecimal notation.

# **Details**

If SAS software encounters an out-of-memory condition, the SYSLEAVE= option ensures that there is enough memory for the task to close data sets and perform other necessary cleanup during task termination.

# See Also

*SAS Language Reference: Dictionary*

# TAPECLOSE=

**Specifies the default CLOSE disposition for a SAS data library on tape**

**Default:** REREAD

**Valid in:** configuration file, SAS invocation, OPTIONS statement, OPTIONS window **CMS specifics:** all

# **Syntax**

TAPECLOSE=LEAVE | REREAD | REWIND | DISP

### **LEAVE**

performs no tape positioning when you close a member.

### **REREAD**

rewinds to the beginning of this file when it is closed.

#### **REWIND**

rewinds to the beginning of the tape after closing each member.

## **Details**

The TAPECLOSE= system option specifies tape positioning when a SAS data library on tape is closed. The operands REWIND and REREAD are synonymous. No processing occurs under CMS for the operands FREE or DISP.

## See Also

*SAS Language Reference: Dictionary*

# TXTLIB

**Determines whether SAS software is to search text libraries that are made global before invocation**

**Default:** TXTLIB **Valid in:** configuration file, SAS invocation **CMS specifics:** all

### Syntax

TXTLIB | NOTXTLIB

### **TXTLIB**

specifies that any text library that was included in a CMS GLOBAL TXTLIB specification before SAS software was invoked are to be added to the end of the list of libraries to be searched during the SAS session.

#### **NOTXTLIB**

specifies not to search any TXTLIBs made that were global before SAS software was invoked.

## **Details**

The TXTLIB system option determines whether text libraries that were included in a CMS GLOBAL TXTLIB specification before SAS is invoked are searched during a SAS session. Note that the global chain is saved and restored by SAS.

# USER=

**Specifies the name of the default library for all one-level SAS data set names Default:** WORK

**Valid in:** configuration file, SAS invocation, OPTIONS statement, OPTIONS window **CMS specifics:** *library-specification*

## Syntax

USER='*library-specification*' | ('*library-specification–1*' ...'*library-specification-n*')

#### **'***library-specification***'**

specifies a physical name (enclosed in quotation marks), in the following form:

'<*ft*> *fm*'|'*SFS-directory*'

where *ft* specifies the optional SAS library, and *fm* is the disk on which the USER library resides.

### **('***library-specification-1***' ...'***library-specification-n***')**

specifies a concatenated list of user libraries.

## **Details**

The USER library can be specified as a single library or as a concatenated list of libraries. For concatenated libraries, SAS saves new members into the first library in the list. SAS searches for members through all libraries, following the order of the libraries in the concatenated list.

Concatenated library specifications require an explicit filetype. Without a filetype, SAS is not able to locate individual members within the specified library.

For example, USER=SASXYZ causes all temporary data sets to be created as SASXYZ.*name*.

The following example causes new library members to be saved with filetype MYLIB (which can also be used as a fileref). Existing members can be retrieved from either library without specifying a libref.

USER=('MYLIB A' 'DEPTLIB DEPT.SAS.LDB')

## See Also

*SAS Language Reference: Dictionary*

# **VERBOSE**

**Controls whether SAS writes the settings of SAS software to either the terminal or the batch log**

**Default:** NOVERBOSE **Valid in:** configuration file, SAS invocation **CMS specifics:** all

## Syntax

VERBOSE | NOVERBOSE

### **VERBOSE**

writes configuration options.

### **NOVERBOSE**

does not write configuration options.

# VSAMLOAD

**Enables or disables the loading of records into an empty VSAM data set**

**Default:** NOVSAMLOAD **Valid in:** configuration file, SAS invocation, OPTIONS statement, OPTIONS window **CMS specifics:** all

### Syntax

VSAMLOAD | NOVSAMLOAD

### **VSAMLOAD**

enables load access to VSAM data sets.

## **NOVSAMLOAD**

disables load access to VSAM data sets.

# VSAMREAD

### **Enables or disables the reading of VSAM data sets in a SAS DATA step**

**Default:** VSAMREAD **Valid in:** configuration file, SAS invocation, OPTIONS statement, OPTIONS window **CMS specifics:** all

### Syntax

VSAMREAD | NOVSAMREAD

### **VSAMREAD**

enables read access to VSAM data sets.

## **NOVSAMREAD**

disables read access to VSAM data sets.

# **VSAMUPDATE**

**Enables or disables the updating of VSAM data sets by modifying or erasing existing records or by adding new records**

**Default:** NOVSAMUPDATE **Valid in:** configuration file, SAS invocation, OPTIONS statement, OPTIONS window **CMS specifics:** all

## Syntax

VSAMUPDATE | NOVSAMUPDATE

**VSAMUPDATE** enables the updating of VSAM data sets.

**NOVSAMUPDATE** disables the updating of VSAM data sets.

## **Details**

VSAMUPDATE implies the specifications of VSAMREAD.

# WORK=

**Specifies the name of the SAS WORK library**

**Default:** WORK **Valid in:** configuration file, SAS command **CMS specifics:** *library-specification*

## Syntax

WORK=*library-specification*

#### *library-specification*

is either a logical name or a physical name. If it is a logical name (no quotes), SAS looks for a FILEDEF for that name and uses the logical name as the WORK library name and the disk mode specified in the FILEDEF as the disk on which the WORK library resides. If it is a physical name (enclosed in quotation marks), then SAS expects it to be in the following form:

'<*filetype*> *filemode* | *SFS-directory*'

where *ft* is an optional specification of the name of the WORK library, and *fm* is the disk on which the WORK library resides.

## **Details**

The WORK= option specifies a library name for the SAS data library in which temporary files are stored. The files in the WORK data library are deleted when you end the current SAS session.

# See Also

- □ "USER=" on page 304
- $\Box$  "Handling Space in the WORK Library" on page 21
- *SAS Language Reference: Dictionary*

# XCMD

#### **Specifies whether the X Command is valid in this SAS session**

**Default:** XCMD **Valid in:** configuration file, SAS invocation **CMS specifics:** all

### Syntax

XCMD | NOXCMD

### **XCMD**

specifies that the X Command is valid in this SAS session.

#### **NOXCMD**

specifies that the X Command is not valid in this SAS session.

## **Details**

This option is used to prevent an X command or an X statement from being used. The X command and statement allow native operating environment commands to be issued from within a SAS session.

NOXCMD is useful for prohibiting X commands from being issued on a server or remote session.

# Summary Table of SAS System Options

The following table lists all the SAS system options available to SAS users under the CMS operating environment. The table provides you with the following information about each SAS system option:

- $\Box$  the option name
- $\Box$  the default if you do not specify the option and the option does not appear in the configuration file, your site's default options table, or in the restricted options table
- $\Box$  where you can specify the option
- $\Box$  where to learn more about the option.

A few options have different default values depending on the mode in which the SAS System is running. For these options, the following abbreviations are used to distinguish the default values:

(b) the default value in batch or noninteractive mode

- (i) the default value in interactive line mode
- (w) the default value in windowing environment mode.

The Specified In column indicates where you can set or change the option's value. The following abbreviations represent these circumstances:

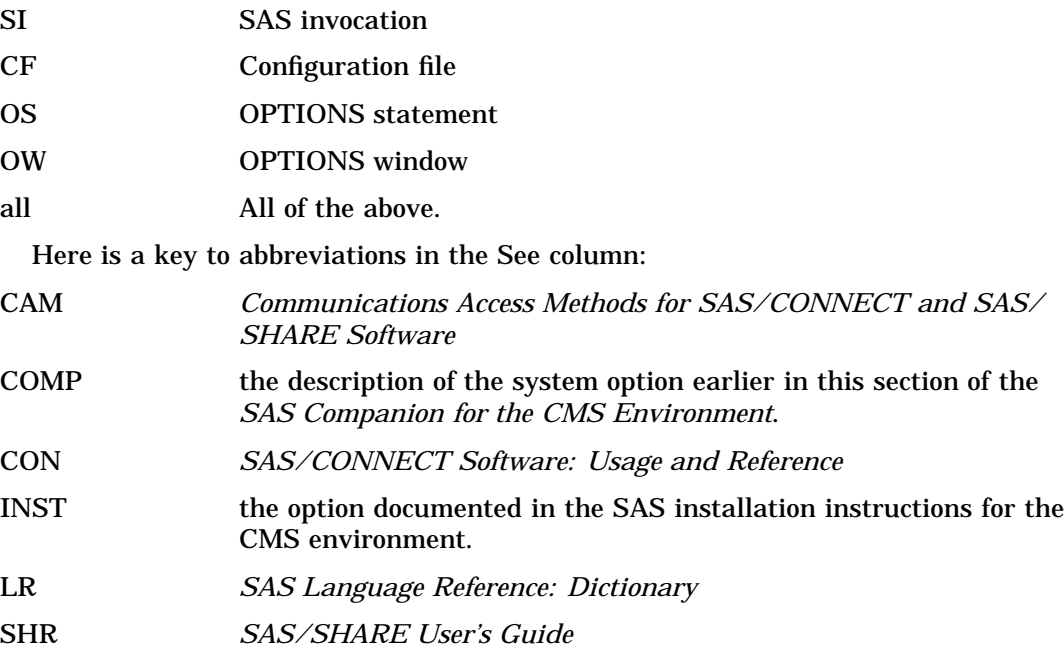

For example, look up the BATCH system option. You see that the default is NOBATCH. Read across to the Specified In column. You see that you can set this option upon SAS invocation or in a SAS configuration file. Now read across to the column labeled See. The text LR COMP means that more information about this option is available in *SAS Companion for the CMS Environment*, as well as in *SAS Language Reference: Dictionary*.

Where two references are listed in the See column, the first reference is the primary source of information and should be consulted first.

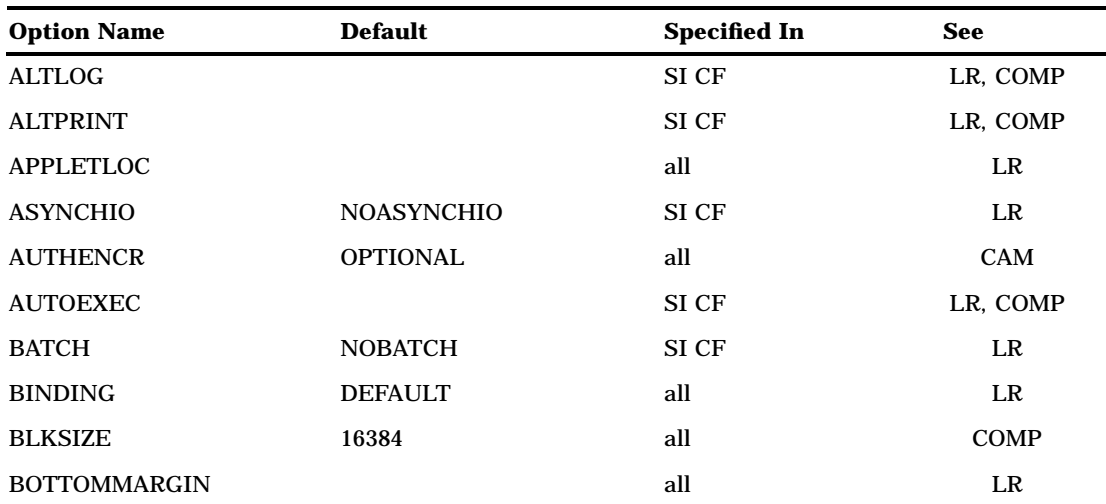

**Table 19.1** Summary of All SAS System Options Available under CMS

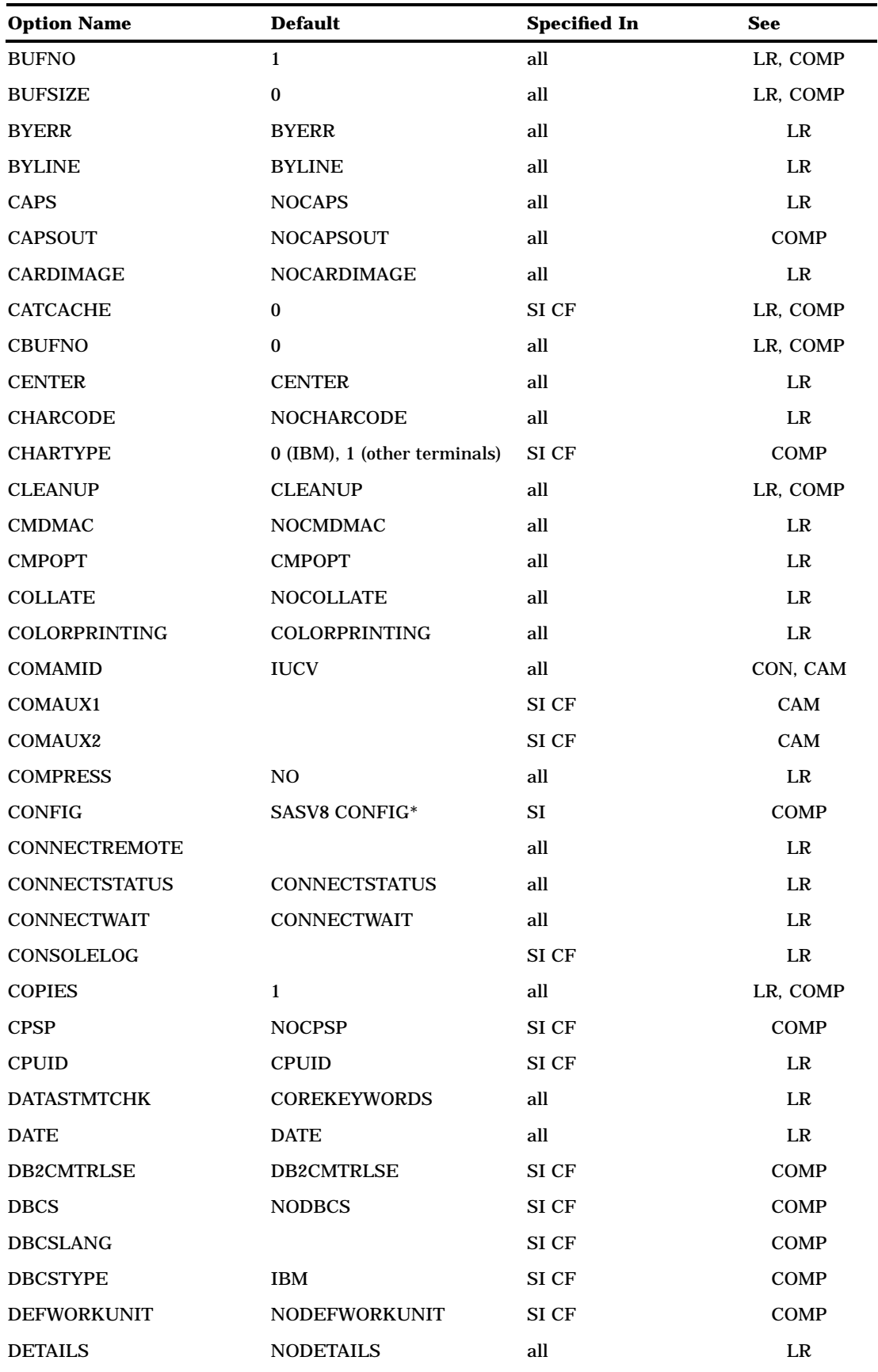

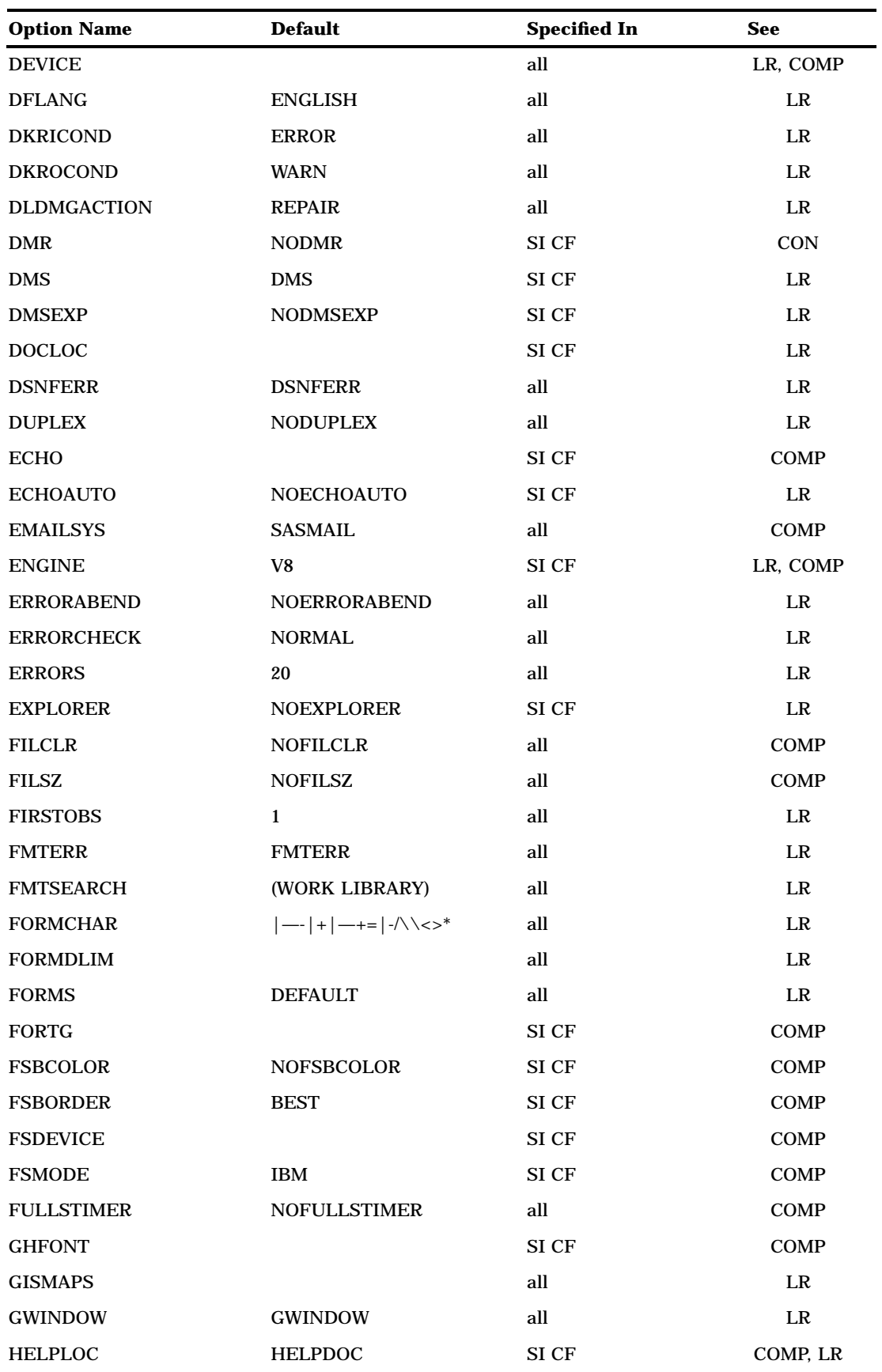

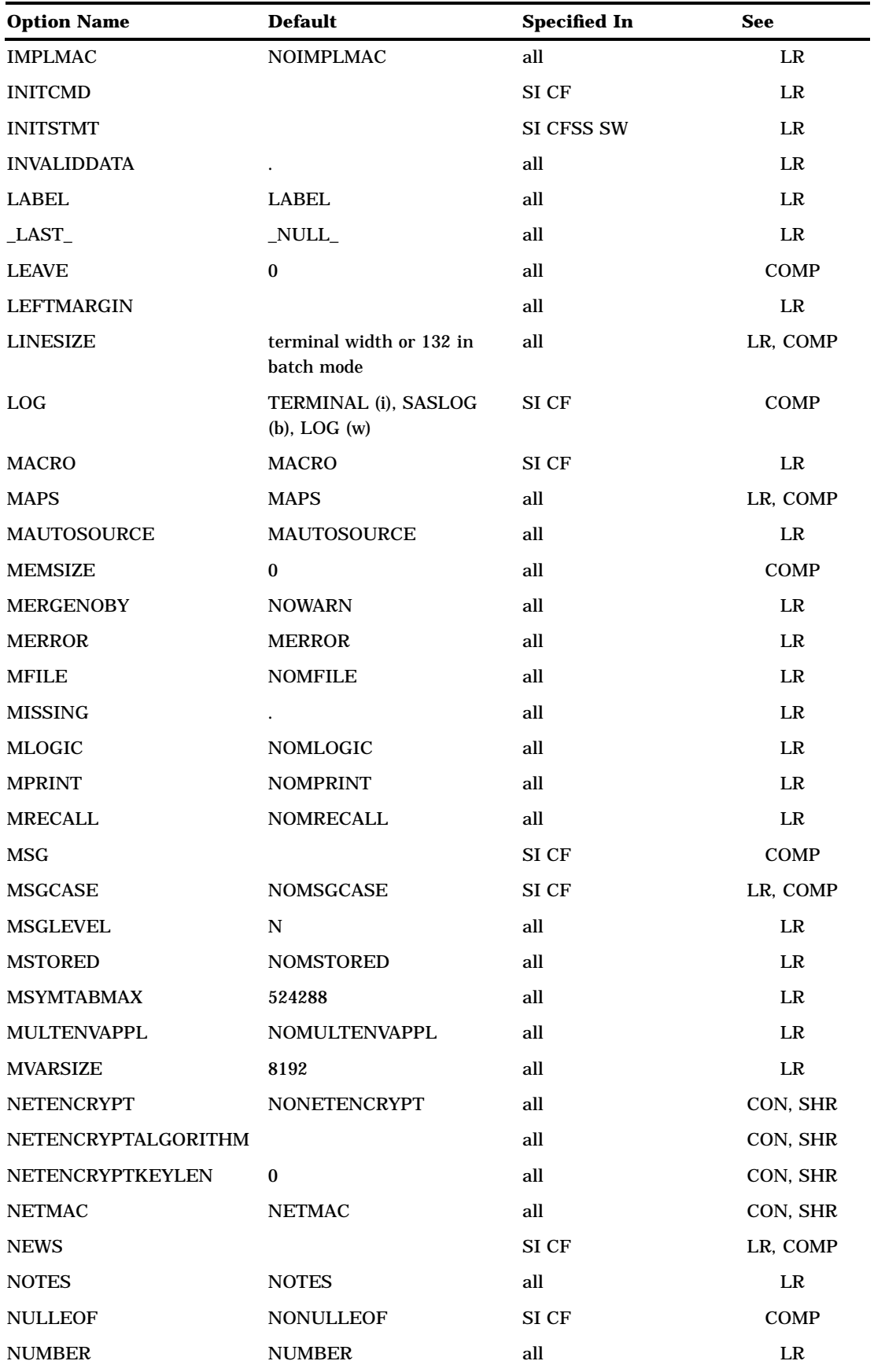

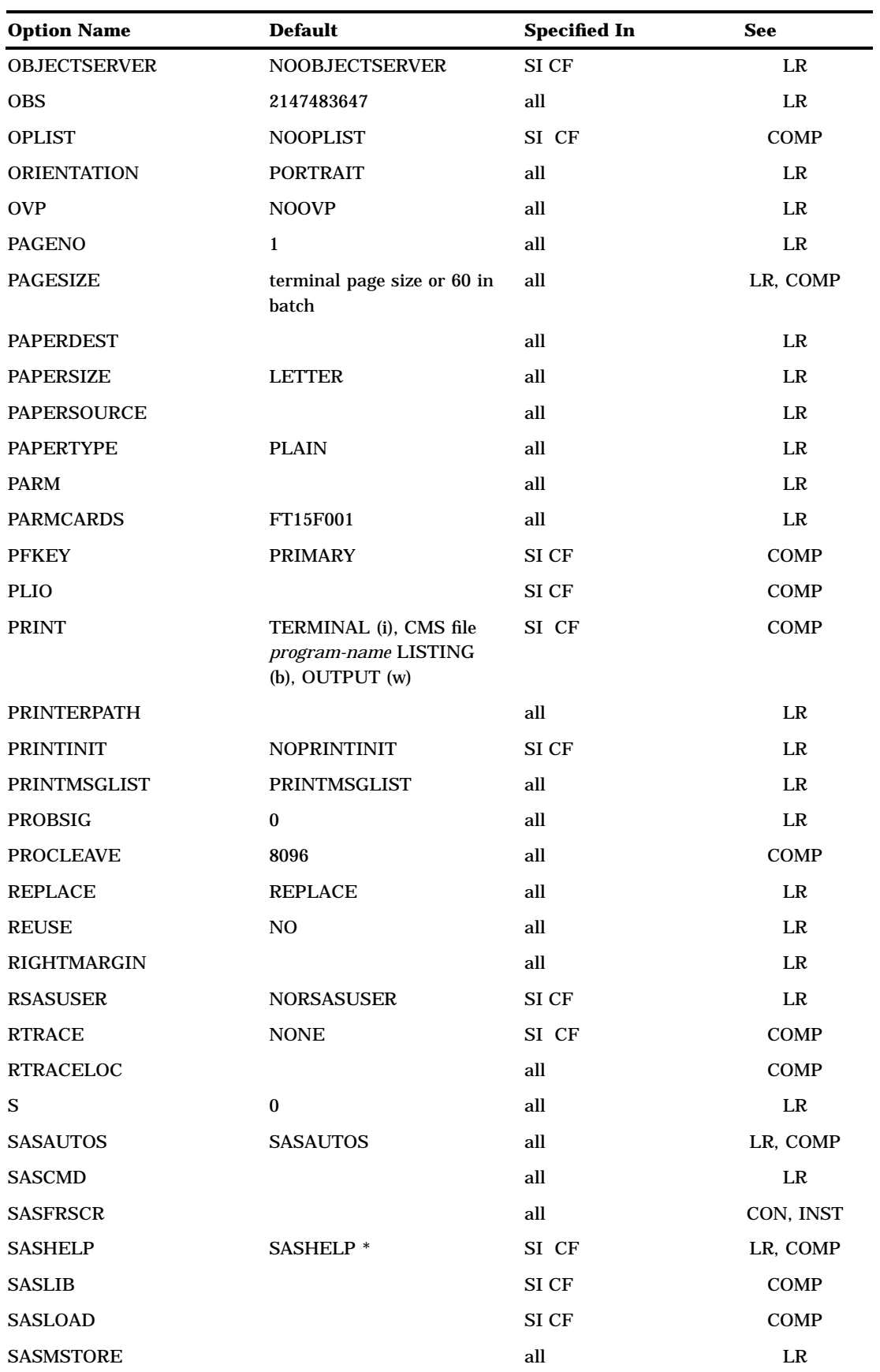

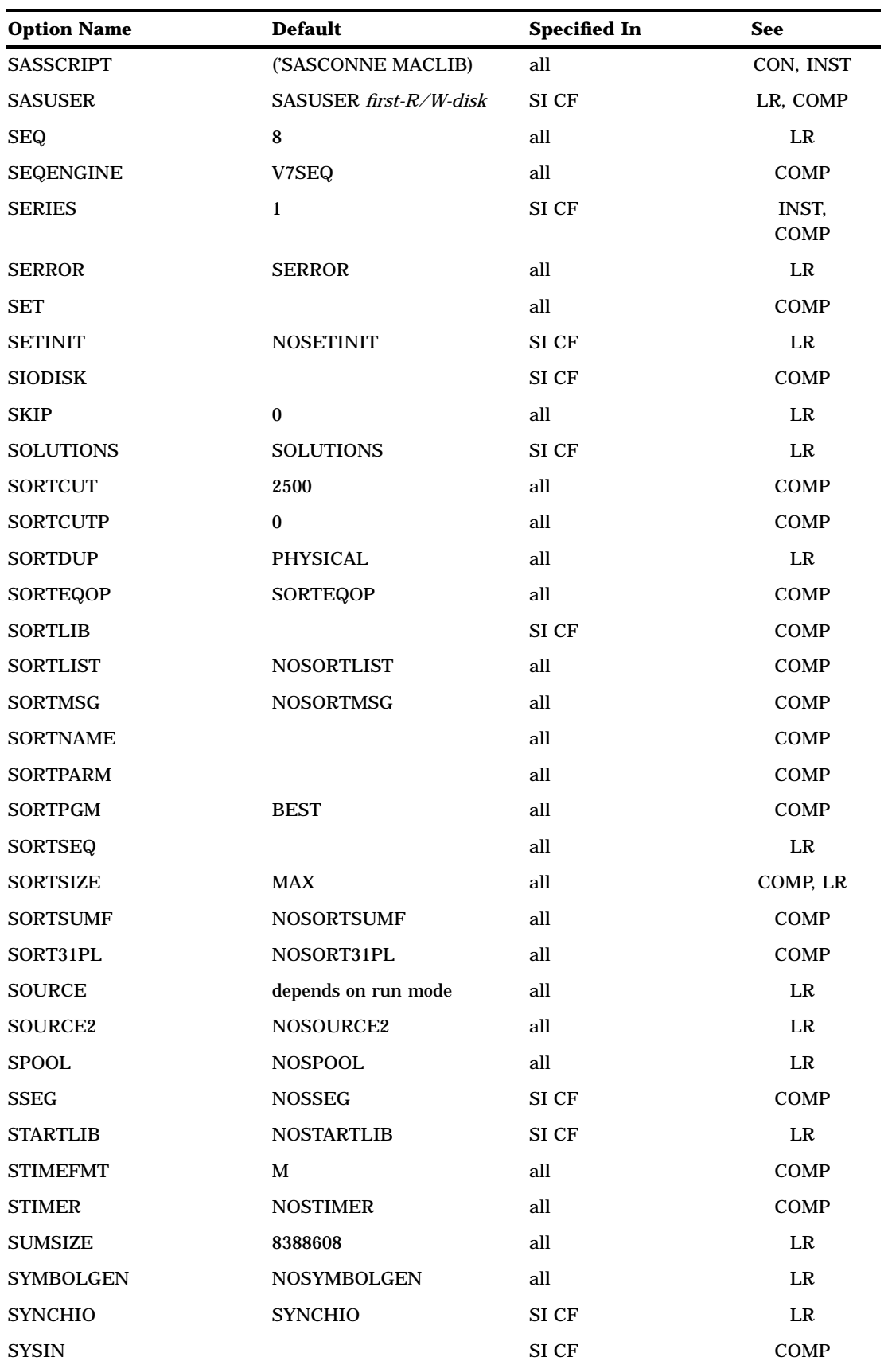

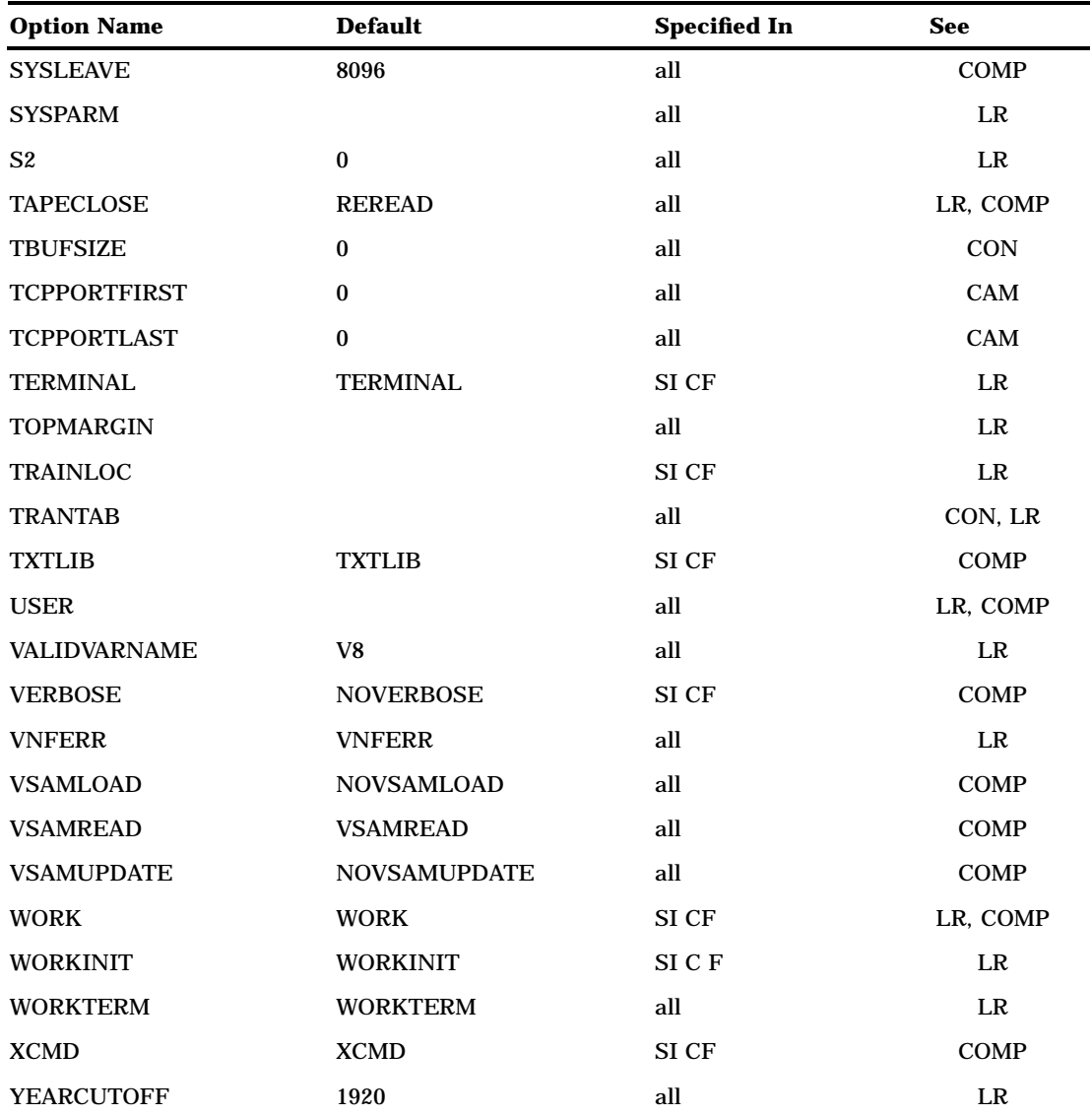

The correct bibliographic citation for this manual is as follows: SAS Institute Inc., *SAS* ® *Companion for the CMS Environment, Version 8* , Cary, NC: SAS Institute Inc., 1999.

#### **SAS**® **Companion for the CMS Environment, Version 8**

Copyright © 1999 by SAS Institute Inc., Cary, NC, USA.

ISBN 1–58025–481–0

All rights reserved. Printed in the United States of America. No part of this publication may be reproduced, stored in a retrieval system, or transmitted, by any form or by any means, electronic, mechanical, photocopying, or otherwise, without the prior written permission of the publisher, SAS Institute, Inc.

**U.S. Government Restricted Rights Notice.** Use, duplication, or disclosure of the software by the government is subject to restrictions as set forth in FAR 52.227–19 Commercial Computer Software-Restricted Rights (June 1987).

SAS Institute Inc., SAS Campus Drive, Cary, North Carolina 27513.

1st printing, October 1999

SAS® and all other SAS Institute Inc. product or service names are registered trademarks or trademarks of SAS Institute Inc. in the USA and other countries.® indicates USA registration.

IBM® and DB2® are registered trademarks or trademarks of International Business Machines Corporation. ® indicates USA registration.

Other brand and product names are registered trademarks or trademarks of their respective companies.

The Institute is a private company devoted to the support and further development of its software and related services.